# **MDataCell Members**

[MDataCell](#page-2-0) overview

#### **Public Instance Properties**

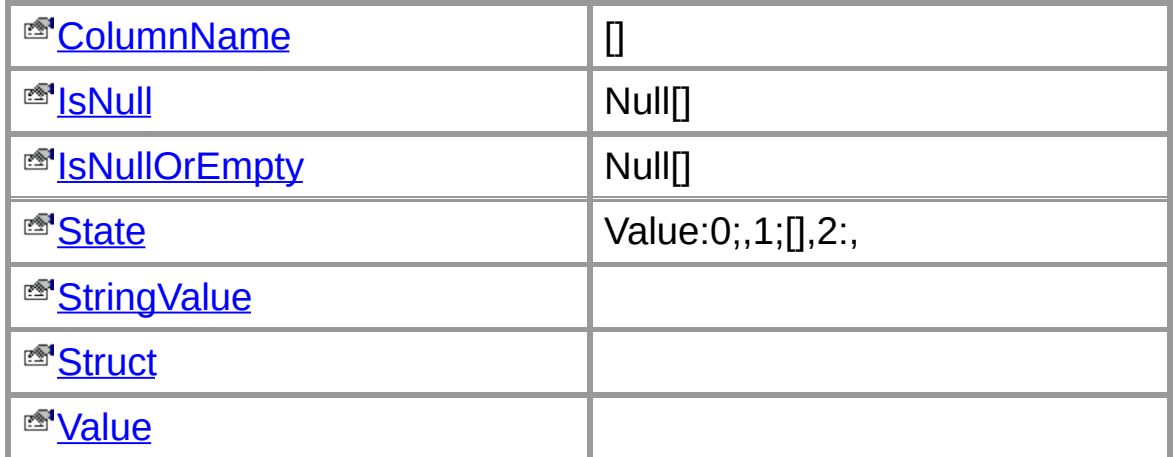

#### **Public Instance Methods**

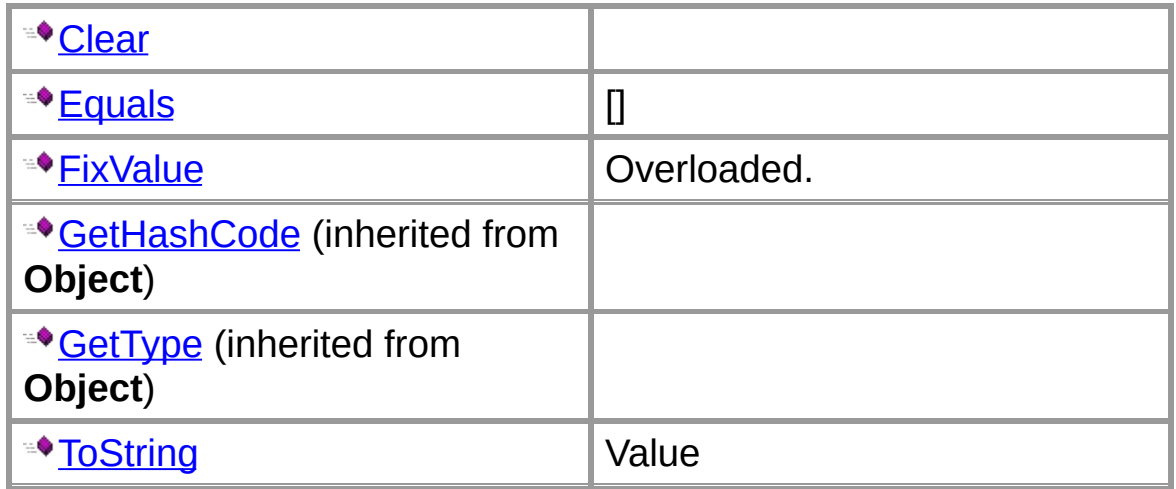

#### **Protected Instance Methods**

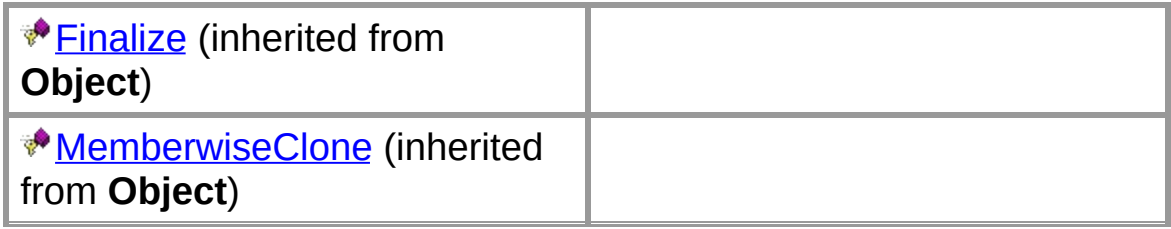

#### **See Also**

### **MDataCell Class**

For a list of all members of this type, see **[MDataCell](#page-0-0) Members**.

[System.Object](ms-help://MS.VSCC.v80/MS.MSDN.v80/MS.NETDEVFX.v20.en/cpref2/html/T_System_Object.htm) **MDataCell**

**public class MDataCell**

#### **Thread Safety**

Public static (**Shared** in Visual Basic) members of this type are safe for multithreaded operations. Instance members are **not** guaranteed to be thread-safe.

#### **Requirements**

**Namespace:** [CYQ.Data.Table](#page-26-0)

**Assembly:** CYQ.Data (in CYQ.Data.dll)

#### **See Also**

[MDataCell](#page-0-0) Members | [CYQ.Data.Table](#page-26-0) Namespace

# **MDataCell.ColumnName Property**

 $\overline{\mathbf{a}}$ 

**public ColumnName {get;}**

#### **See Also**

# **MDataCell.IsNull Property**

 $Null$ 

**public IsNull {get; set;}**

#### **See Also**

# **MDataCell.IsNullOrEmpty Property**

 $Null$ 

**public IsNullOrEmpty {get;}**

#### **See Also**

# **MDataCell.State Property**

Value:0;,1;[],2:,

**public State {get; set;}**

#### **See Also**

### **public StringValue {get; set;}**

#### **See Also**

# **MDataCell.Struct Property**

### **public Struct {get;}**

#### **See Also**

### **public Value {get; set;}**

#### **See Also**

### **MDataCell.Clear Method**

**public** [void](ms-help://MS.VSCC.v80/MS.MSDN.v80/MS.NETDEVFX.v20.en/cpref2/html/T_System_Void.htm) **Clear();**

**See Also**

# **MDataCell.Equals Method**

 $\Box$ 

```
public override bool Equals(
  Object value
);
```
#### **See Also**

**MDataCell.FixValue Method**

#### **Overload List**

public bool [FixValue\(\);](#page-30-0)

public bool FixValue(out [Exception&\);](#page-32-0)

#### **See Also**

# **MDataCell.ToString Method**

Value

**public override** [string](ms-help://MS.VSCC.v80/MS.MSDN.v80/MS.NETDEVFX.v20.en/cpref2/html/T_System_String.htm) **ToString();**

#### **Return Value**

**See Also**

# **CYQ.Data.Table Namespace**

[Namespace](#page-34-0) hierarchy

### **Classes**

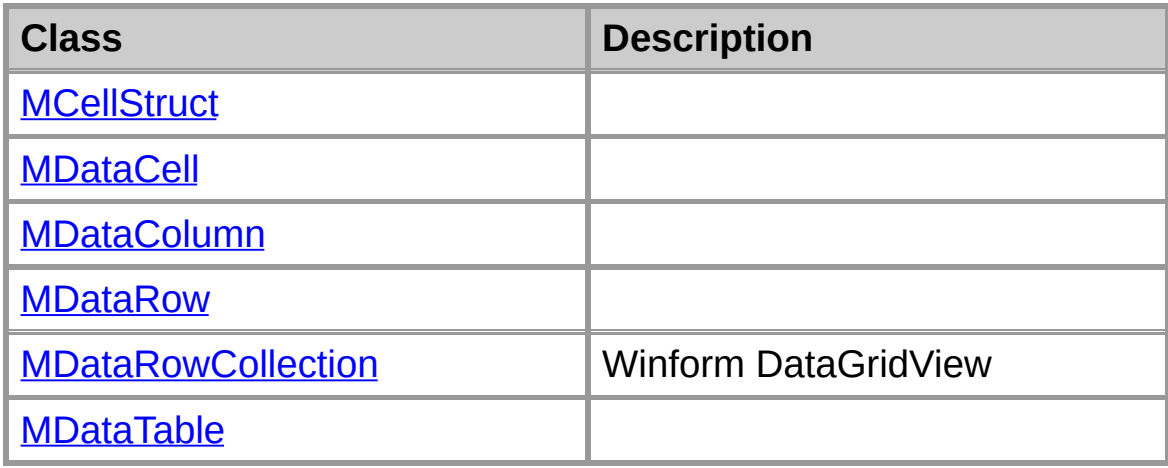

### **Enumerations**

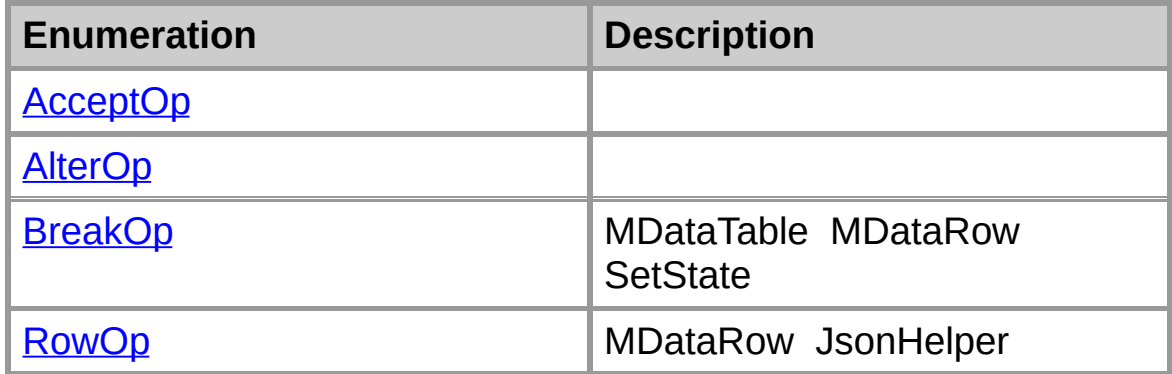

#### **MCellStruct Class**

For a list of all members of this type, see **[MCellStruct](#page-53-0) Members**.

[System.Object](ms-help://MS.VSCC.v80/MS.MSDN.v80/MS.NETDEVFX.v20.en/cpref2/html/T_System_Object.htm) **MCellStruct**

**public class MCellStruct**

#### **Thread Safety**

Public static (**Shared** in Visual Basic) members of this type are safe for multithreaded operations. Instance members are **not** guaranteed to be thread-safe.

#### **Requirements**

**Namespace:** [CYQ.Data.Table](#page-26-0)

**Assembly:** CYQ.Data (in CYQ.Data.dll)

#### **See Also**

[MCellStruct](#page-53-0) Members | [CYQ.Data.Table](#page-26-0) Namespace

**MDataCell.FixValue Method ()**

**public** [bool](ms-help://MS.VSCC.v80/MS.MSDN.v80/MS.NETDEVFX.v20.en/cpref2/html/T_System_Boolean.htm) **FixValue();**

**See Also**

[MDataCell](#page-2-0) Class | [CYQ.Data.Table](#page-26-0) Namespace | [MDataCell.FixValue](#page-22-0) Overload List

### **MDataCell.FixValue Method (Exception@)**

```
public bool FixValue(
  out Exception& ex
);
```
**See Also**

[MDataCell](#page-2-0) Class | [CYQ.Data.Table](#page-26-0) Namespace | [MDataCell.FixValue](#page-22-0) Overload List

#### **Hierarchy**

[System.Object](ms-help://MS.VSCC.v80/MS.MSDN.v80/MS.NETDEVFX.v20.en/cpref2/html/T_System_Object.htm)

[CYQ.Data.Table.MCellStruct](#page-28-0)

[CYQ.Data.Table.MDataCell](#page-2-0)

[CYQ.Data.Table.MDataColumn](#page-37-0) ---- [System.Collections.Generic.ICollection`1,](ms-help://MS.VSCC.v80/MS.MSDN.v80/MS.NETDEVFX.v20.en/cpref2/html/T_System_Collections_Generic_ICollection`1.htm) [System.Collections.Generic.IEnumerable`1](ms-help://MS.VSCC.v80/MS.MSDN.v80/MS.NETDEVFX.v20.en/cpref2/html/T_System_Collections_Generic_IEnumerable`1.htm), [System.Collections.Generic.IList`1](ms-help://MS.VSCC.v80/MS.MSDN.v80/MS.NETDEVFX.v20.en/cpref2/html/T_System_Collections_Generic_IList`1.htm), [System.Collections.IEnumerable](ms-help://MS.VSCC.v80/MS.MSDN.v80/MS.NETDEVFX.v20.en/cpref2/html/T_System_Collections_IEnumerable.htm)

[CYQ.Data.Table.MDataRow](#page-39-0) ---- [System.Collections.Generic.ICollection`1,](ms-help://MS.VSCC.v80/MS.MSDN.v80/MS.NETDEVFX.v20.en/cpref2/html/T_System_Collections_Generic_ICollection`1.htm) [System.Collections.Generic.IEnumerable`1](ms-help://MS.VSCC.v80/MS.MSDN.v80/MS.NETDEVFX.v20.en/cpref2/html/T_System_Collections_Generic_IEnumerable`1.htm), [System.Collections.Generic.IList`1](ms-help://MS.VSCC.v80/MS.MSDN.v80/MS.NETDEVFX.v20.en/cpref2/html/T_System_Collections_Generic_IList`1.htm), [System.Collections.IEnumerable](ms-help://MS.VSCC.v80/MS.MSDN.v80/MS.NETDEVFX.v20.en/cpref2/html/T_System_Collections_IEnumerable.htm), [System.ComponentModel.ICustomTypeDescriptor](ms-help://MS.VSCC.v80/MS.MSDN.v80/MS.NETDEVFX.v20.en/cpref2/html/T_System_ComponentModel_ICustomTypeDescriptor.htm), [System.Data.IDataRecord](ms-help://MS.VSCC.v80/MS.MSDN.v80/MS.NETDEVFX.v20.en/cpref2/html/T_System_Data_IDataRecord.htm)

[CYQ.Data.Table.MDataRowCollection](#page-41-0) ---- [System.Collections.Generic.ICollection`1,](ms-help://MS.VSCC.v80/MS.MSDN.v80/MS.NETDEVFX.v20.en/cpref2/html/T_System_Collections_Generic_ICollection`1.htm) [System.Collections.Generic.IComparer`1,](ms-help://MS.VSCC.v80/MS.MSDN.v80/MS.NETDEVFX.v20.en/cpref2/html/T_System_Collections_Generic_IComparer`1.htm) [System.Collections.Generic.IEnumerable`1](ms-help://MS.VSCC.v80/MS.MSDN.v80/MS.NETDEVFX.v20.en/cpref2/html/T_System_Collections_Generic_IEnumerable`1.htm), [System.Collections.Generic.IList`1](ms-help://MS.VSCC.v80/MS.MSDN.v80/MS.NETDEVFX.v20.en/cpref2/html/T_System_Collections_Generic_IList`1.htm), [System.Collections.ICollection,](ms-help://MS.VSCC.v80/MS.MSDN.v80/MS.NETDEVFX.v20.en/cpref2/html/T_System_Collections_ICollection.htm) [System.Collections.IEnumerable,](ms-help://MS.VSCC.v80/MS.MSDN.v80/MS.NETDEVFX.v20.en/cpref2/html/T_System_Collections_IEnumerable.htm) [System.Collections.IList,](ms-help://MS.VSCC.v80/MS.MSDN.v80/MS.NETDEVFX.v20.en/cpref2/html/T_System_Collections_IList.htm) [System.ComponentModel.IBindingList](ms-help://MS.VSCC.v80/MS.MSDN.v80/MS.NETDEVFX.v20.en/cpref2/html/T_System_ComponentModel_IBindingList.htm)

[CYQ.Data.Table.MDataTable](#page-43-0) ---- [System.Collections.IEnumerable](ms-help://MS.VSCC.v80/MS.MSDN.v80/MS.NETDEVFX.v20.en/cpref2/html/T_System_Collections_IEnumerable.htm), [System.Data.IDataReader](ms-help://MS.VSCC.v80/MS.MSDN.v80/MS.NETDEVFX.v20.en/cpref2/html/T_System_Data_IDataReader.htm), [System.Data.IDataRecord](ms-help://MS.VSCC.v80/MS.MSDN.v80/MS.NETDEVFX.v20.en/cpref2/html/T_System_Data_IDataRecord.htm), [System.IDisposable](ms-help://MS.VSCC.v80/MS.MSDN.v80/MS.NETDEVFX.v20.en/cpref2/html/T_System_IDisposable.htm)

[System.ValueType](ms-help://MS.VSCC.v80/MS.MSDN.v80/MS.NETDEVFX.v20.en/cpref2/html/T_System_ValueType.htm)

[System.Enum](ms-help://MS.VSCC.v80/MS.MSDN.v80/MS.NETDEVFX.v20.en/cpref2/html/T_System_Enum.htm) ---- [System.IComparable,](ms-help://MS.VSCC.v80/MS.MSDN.v80/MS.NETDEVFX.v20.en/cpref2/html/T_System_IComparable.htm) [System.IConvertible](ms-help://MS.VSCC.v80/MS.MSDN.v80/MS.NETDEVFX.v20.en/cpref2/html/T_System_IConvertible.htm), [System.IFormattable](ms-help://MS.VSCC.v80/MS.MSDN.v80/MS.NETDEVFX.v20.en/cpref2/html/T_System_IFormattable.htm)

[CYQ.Data.Table.AcceptOp](#page-45-0)

[CYQ.Data.Table.AlterOp](#page-47-0)

[CYQ.Data.Table.BreakOp](#page-49-0)

[CYQ.Data.Table.RowOp](#page-51-0)
### **See Also**

[CYQ.Data.Table](#page-26-0) Namespace

# **MDataColumn Class**

For a list of all members of this type, see [MDataColumn](#page-56-0) Members.

[System.Object](ms-help://MS.VSCC.v80/MS.MSDN.v80/MS.NETDEVFX.v20.en/cpref2/html/T_System_Object.htm) **MDataColumn**

**public class MDataColumn : , , ,**

### **Thread Safety**

Public static (**Shared** in Visual Basic) members of this type are safe for multithreaded operations. Instance members are **not** guaranteed to be thread-safe.

#### **Requirements**

**Namespace:** [CYQ.Data.Table](#page-26-0)

**Assembly:** CYQ.Data (in CYQ.Data.dll)

#### **See Also**

[MDataColumn](#page-56-0) Members | [CYQ.Data.Table](#page-26-0) Namespace

## **MDataRow Class**

For a list of all members of this type, see [MDataRow](#page-60-0) Members.

[System.Object](ms-help://MS.VSCC.v80/MS.MSDN.v80/MS.NETDEVFX.v20.en/cpref2/html/T_System_Object.htm) **MDataRow**

**public class MDataRow : , , , , ,**

### **Thread Safety**

Public static (**Shared** in Visual Basic) members of this type are safe for multithreaded operations. Instance members are **not** guaranteed to be thread-safe.

#### **Requirements**

**Namespace:** [CYQ.Data.Table](#page-26-0)

**Assembly:** CYQ.Data (in CYQ.Data.dll)

#### **See Also**

[MDataRow](#page-60-0) Members | [CYQ.Data.Table](#page-26-0) Namespace

## **MDataRowCollection Class**

Winform DataGridView

For a list of all members of this type, see **[MDataRowCollection](#page-64-0)** Members.

[System.Object](ms-help://MS.VSCC.v80/MS.MSDN.v80/MS.NETDEVFX.v20.en/cpref2/html/T_System_Object.htm) **MDataRowCollection**

```
public class MDataRowCollection : , , , ,
, , ,
```
## **Thread Safety**

Public static (**Shared** in Visual Basic) members of this type are safe for multithreaded operations. Instance members are **not** guaranteed to be thread-safe.

### **Requirements**

**Namespace:** [CYQ.Data.Table](#page-26-0)

**Assembly:** CYQ.Data (in CYQ.Data.dll)

### **See Also**

[MDataRowCollection](#page-64-0) Members | [CYQ.Data.Table](#page-26-0) Namespace

## **MDataTable Class**

For a list of all members of this type, see **[MDataTable](#page-67-0) Members**.

[System.Object](ms-help://MS.VSCC.v80/MS.MSDN.v80/MS.NETDEVFX.v20.en/cpref2/html/T_System_Object.htm) **MDataTable**

**public class MDataTable : , , ,**

## **Thread Safety**

Public static (**Shared** in Visual Basic) members of this type are safe for multithreaded operations. Instance members are **not** guaranteed to be thread-safe.

#### **Requirements**

**Namespace:** [CYQ.Data.Table](#page-26-0)

**Assembly:** CYQ.Data (in CYQ.Data.dll)

#### **See Also**

[MDataTable](#page-67-0) Members | [CYQ.Data.Table](#page-26-0) Namespace

# **AcceptOp Enumeration**

This enumeration has a **[FlagsAttribute](ms-help://MS.VSCC.v80/MS.MSDN.v80/MS.NETDEVFX.v20.en/cpref2/html/T_System_FlagsAttribute.htm)** attribute that allows a bitwise combination of its member values.

## **public enum AcceptOp**

#### **Members**

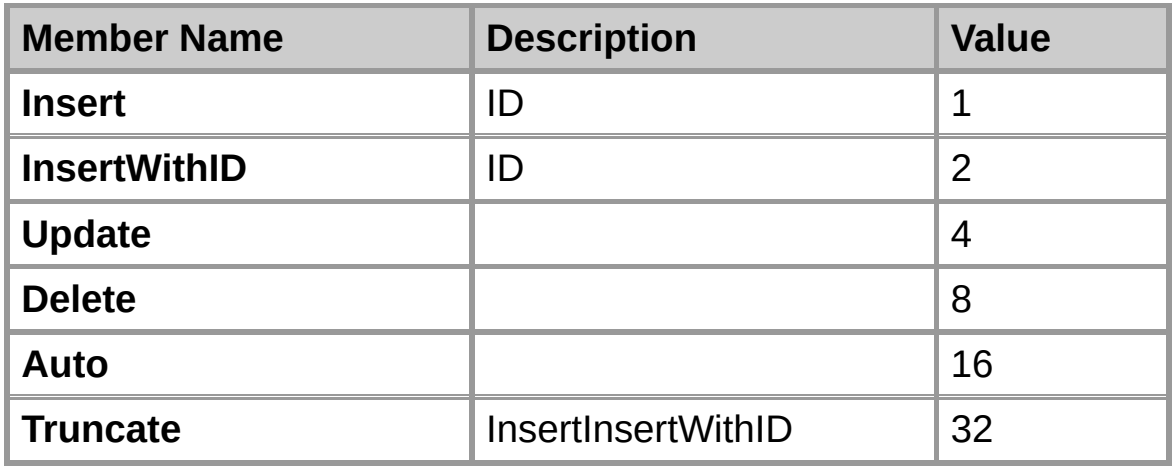

### **Requirements**

**Namespace:** [CYQ.Data.Table](#page-26-0)

**Assembly:** CYQ.Data (in CYQ.Data.dll)

#### **See Also**

[CYQ.Data.Table](#page-26-0) Namespace

# **AlterOp Enumeration**

This enumeration has a **[FlagsAttribute](ms-help://MS.VSCC.v80/MS.MSDN.v80/MS.NETDEVFX.v20.en/cpref2/html/T_System_FlagsAttribute.htm)** attribute that allows a bitwise combination of its member values.

#### **public enum AlterOp**

#### **Members**

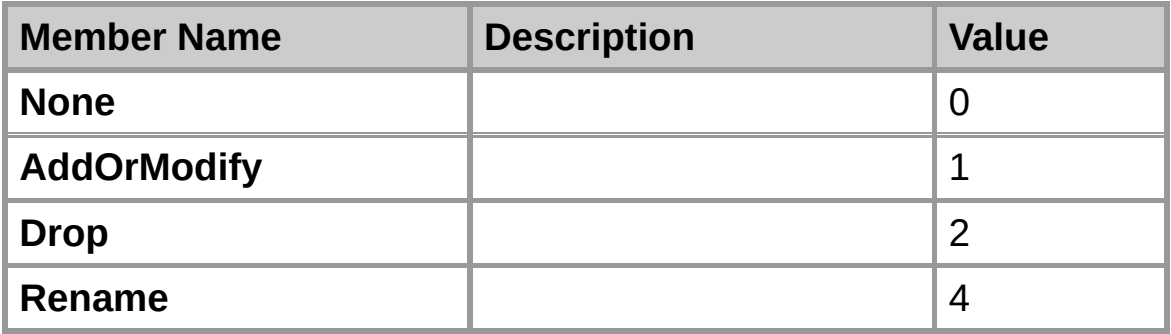

#### **Requirements**

**Namespace:** [CYQ.Data.Table](#page-26-0)

**Assembly:** CYQ.Data (in CYQ.Data.dll)

#### **See Also**

[CYQ.Data.Table](#page-26-0) Namespace

# **BreakOp Enumeration**

MDataTable MDataRow SetState

# **public enum BreakOp**

#### **Members**

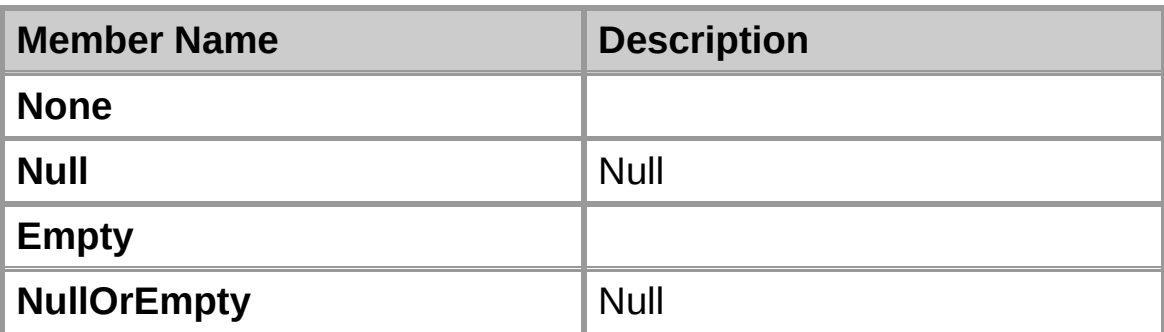

## **Requirements**

**Namespace:** [CYQ.Data.Table](#page-26-0)

**Assembly:** CYQ.Data (in CYQ.Data.dll)

**See Also**

[CYQ.Data.Table](#page-26-0) Namespace

# **RowOp Enumeration**

MDataRow JsonHelper

# **public enum RowOp**

### **Members**

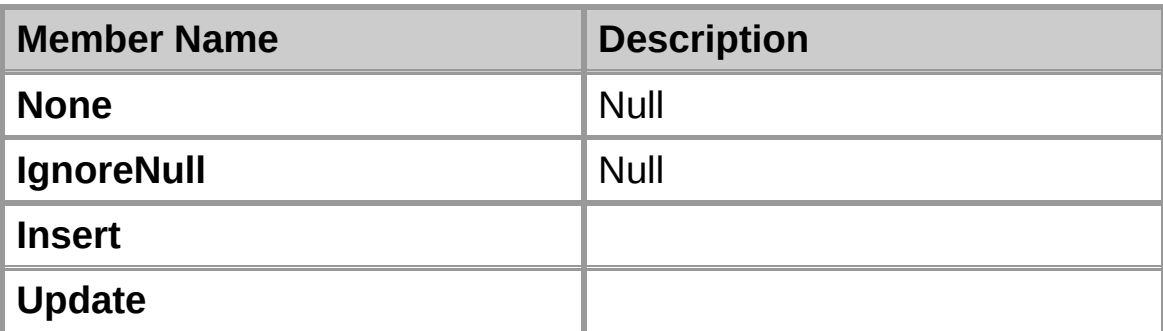

## **Requirements**

**Namespace:** [CYQ.Data.Table](#page-26-0)

**Assembly:** CYQ.Data (in CYQ.Data.dll)

## **See Also**

[CYQ.Data.Table](#page-26-0) Namespace

# **MCellStruct Members**

**[MCellStruct](#page-28-0) overview** 

## **Public Instance Constructors**

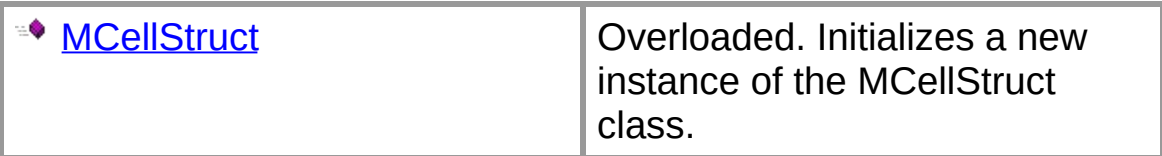

## **Public Instance Fields**

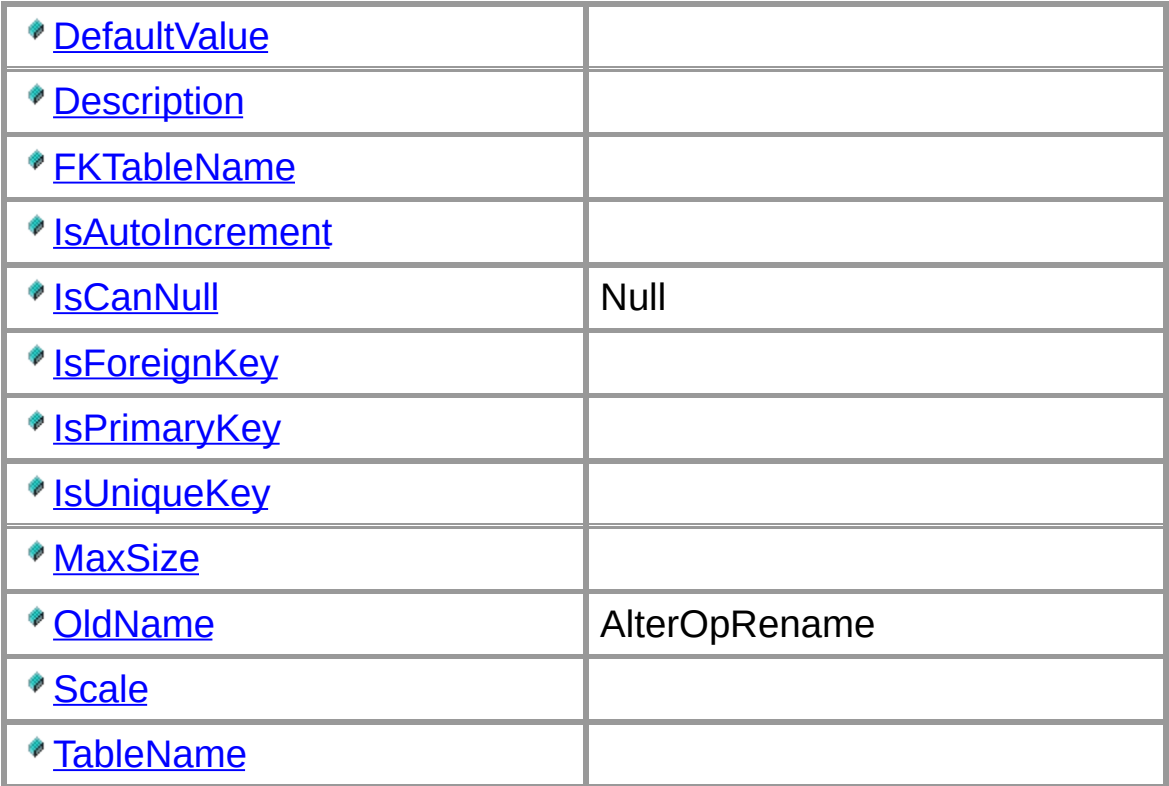

## **Public Instance Properties**

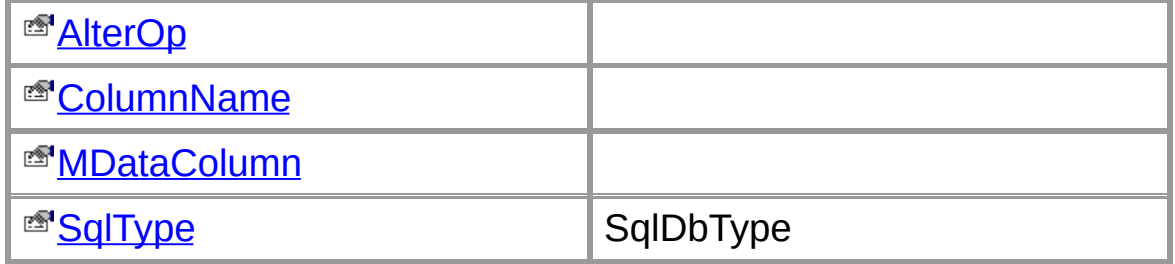

## **Public Instance Methods**

Г

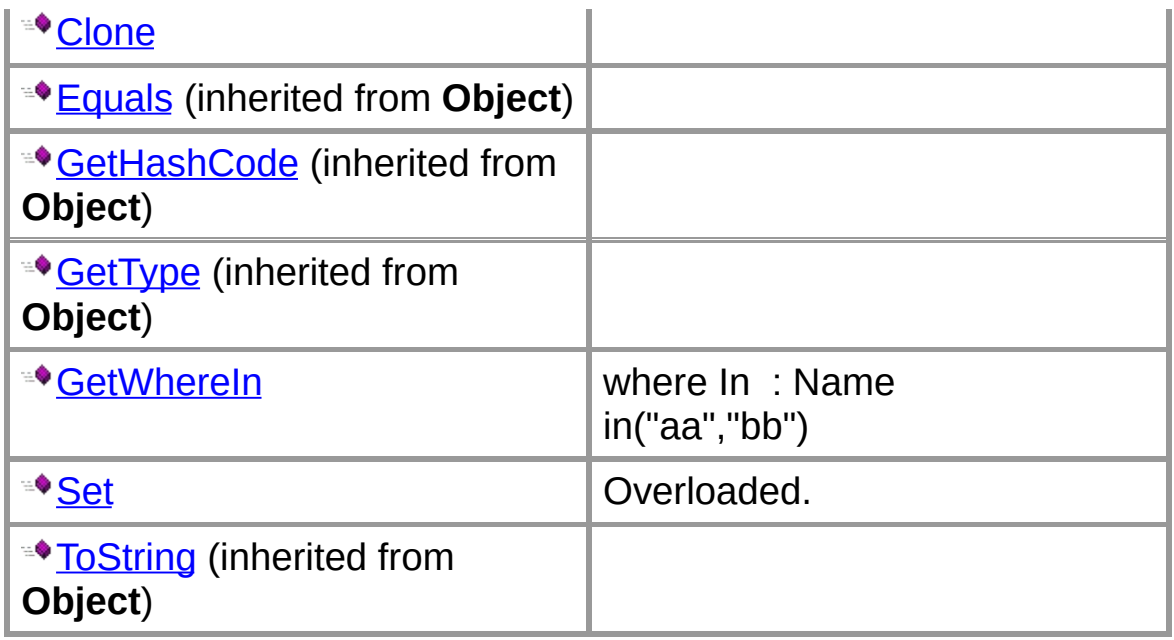

## **Protected Instance Methods**

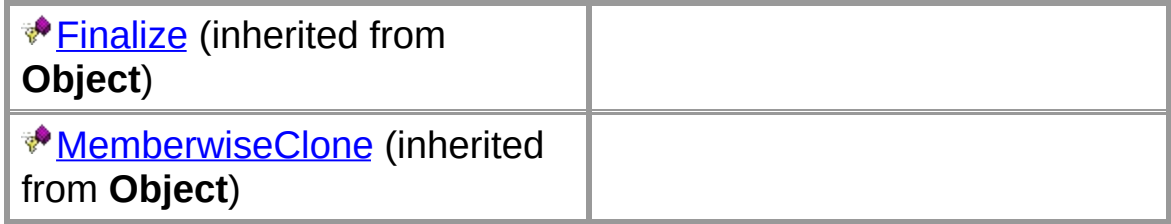

## **See Also**

[MCellStruct](#page-28-0) Class | [CYQ.Data.Table](#page-26-0) Namespace

# **MDataColumn Members**

[MDataColumn](#page-37-0) overview

## **Public Static Methods**

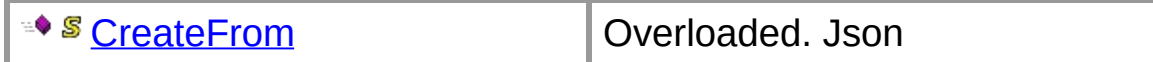

## **Public Static Type Conversions**

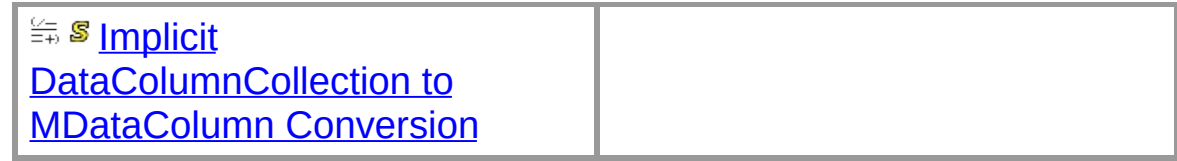

#### **Public Instance Constructors**

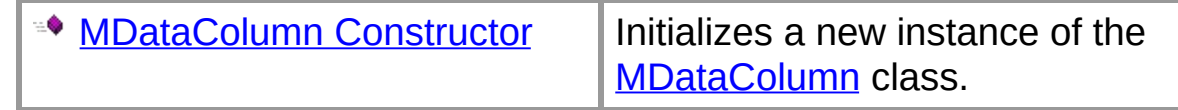

### **Public Instance Fields**

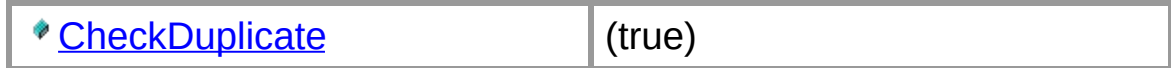

#### **Public Instance Properties**

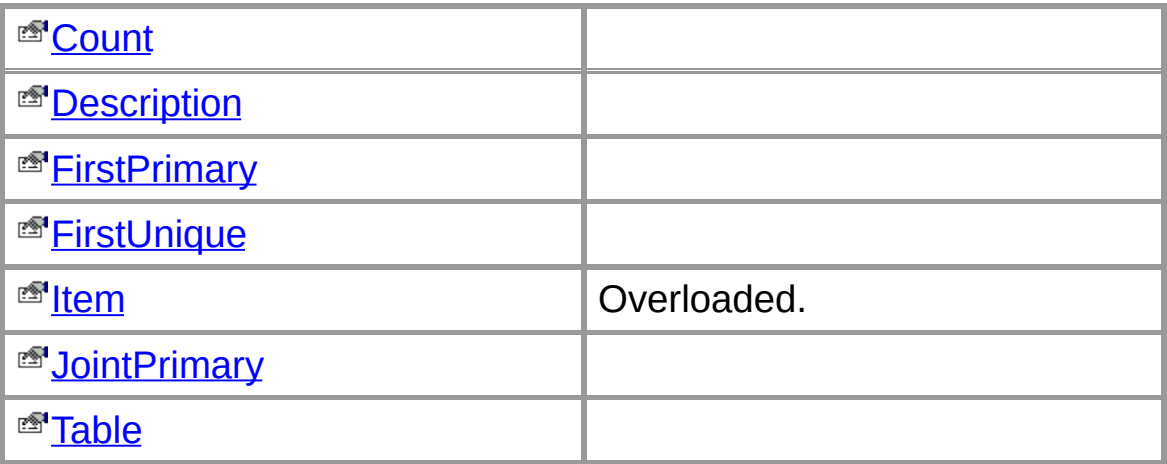

### **Public Instance Methods**

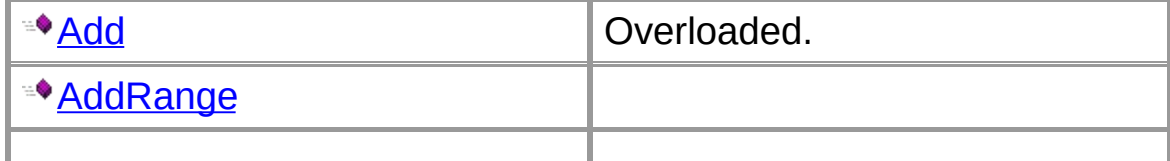

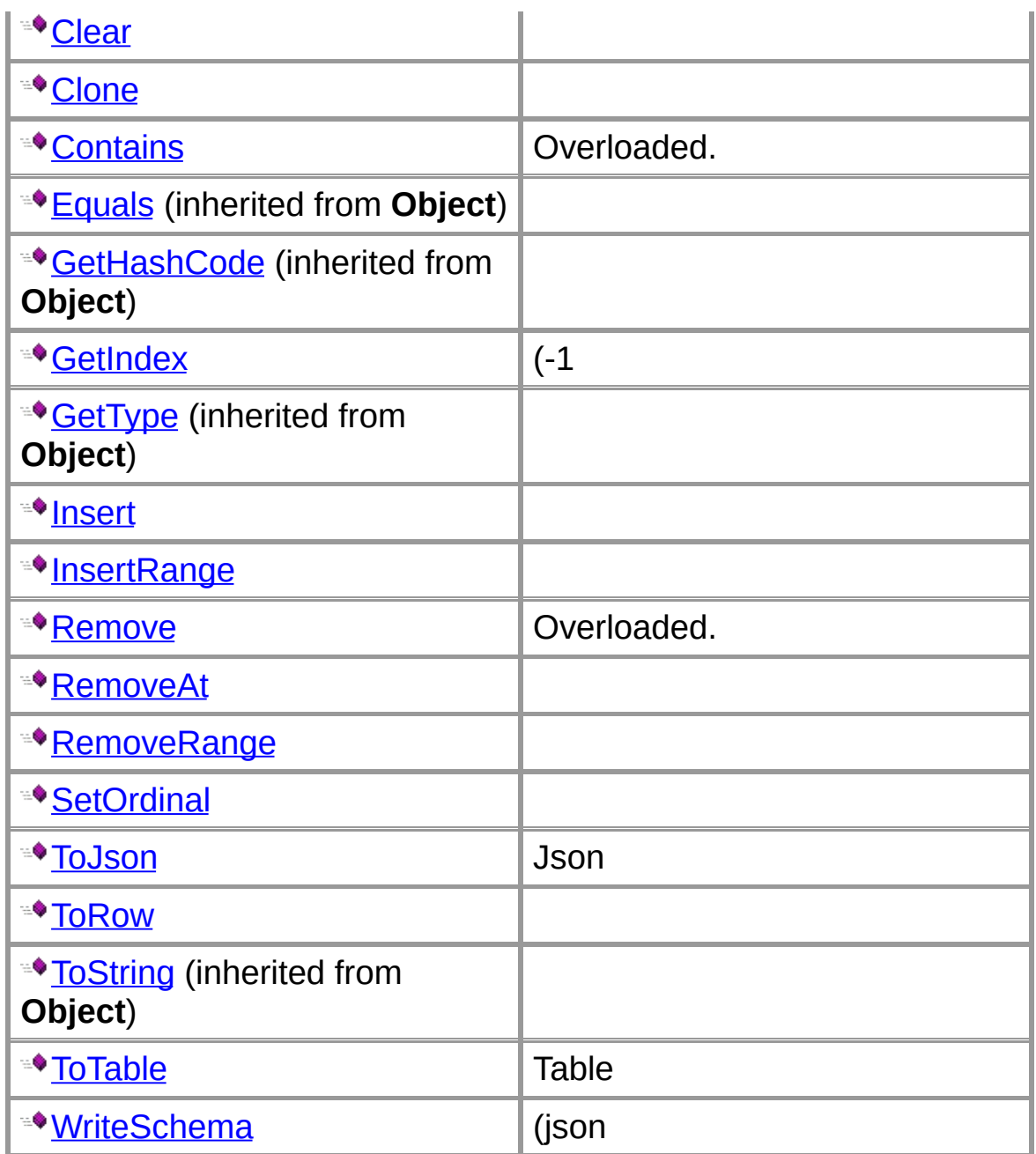

# **Protected Instance Methods**

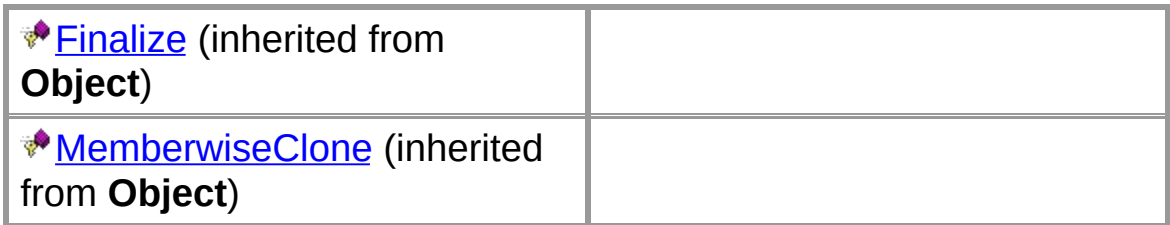

**See Also**

**MDataColumn Class | CYQ.Data.Table Namespace** 

# **MDataRow Members**

[MDataRow](#page-39-0) overview

### **Public Static Methods**

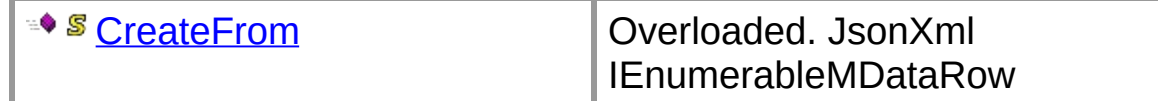

## **Public Static Type Conversions**

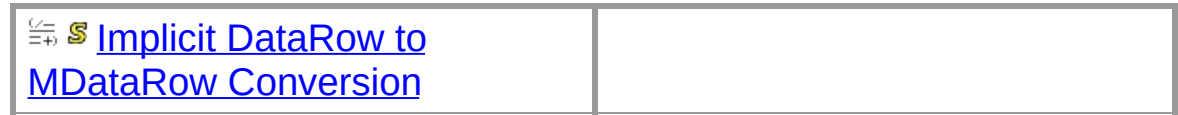

#### **Public Instance Constructors**

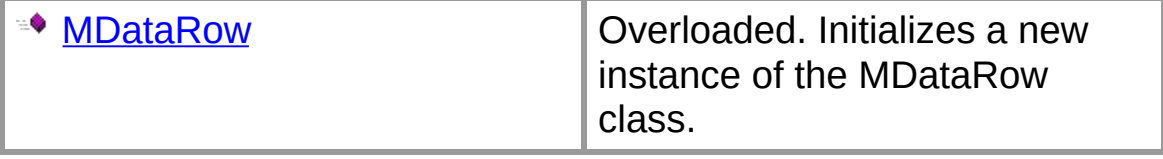

## **Public Instance Properties**

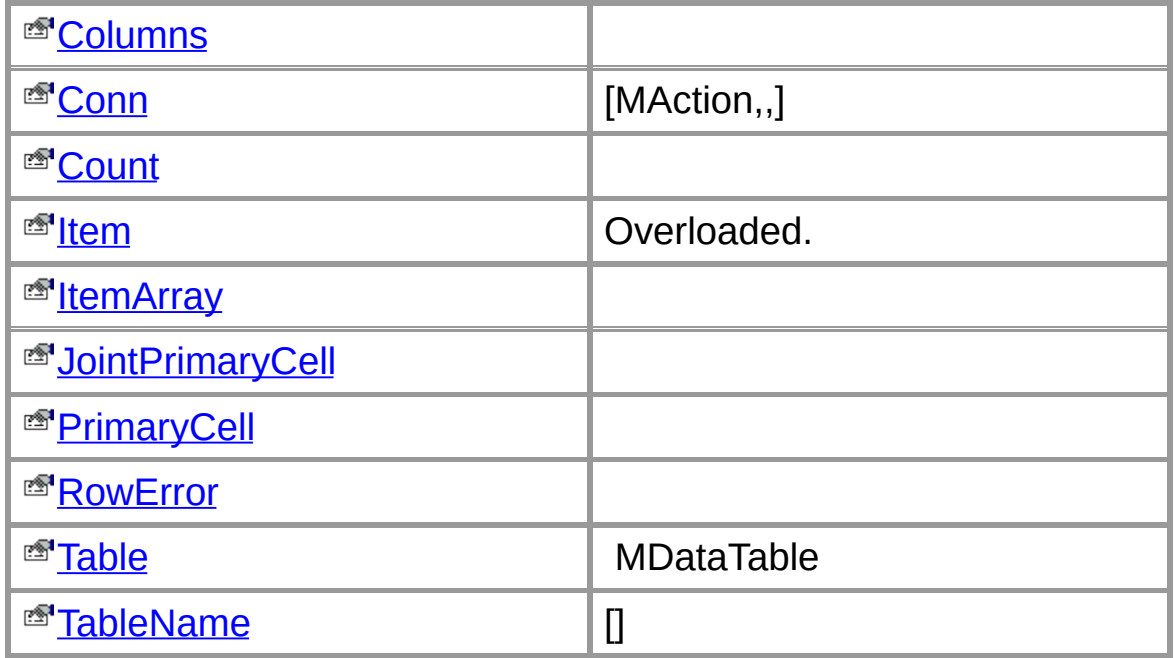

## **Public Instance Methods**

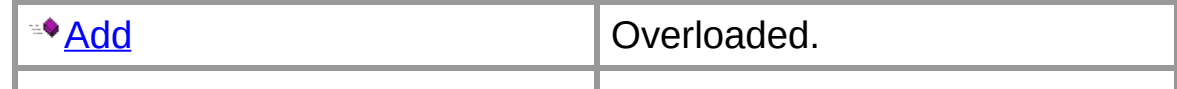

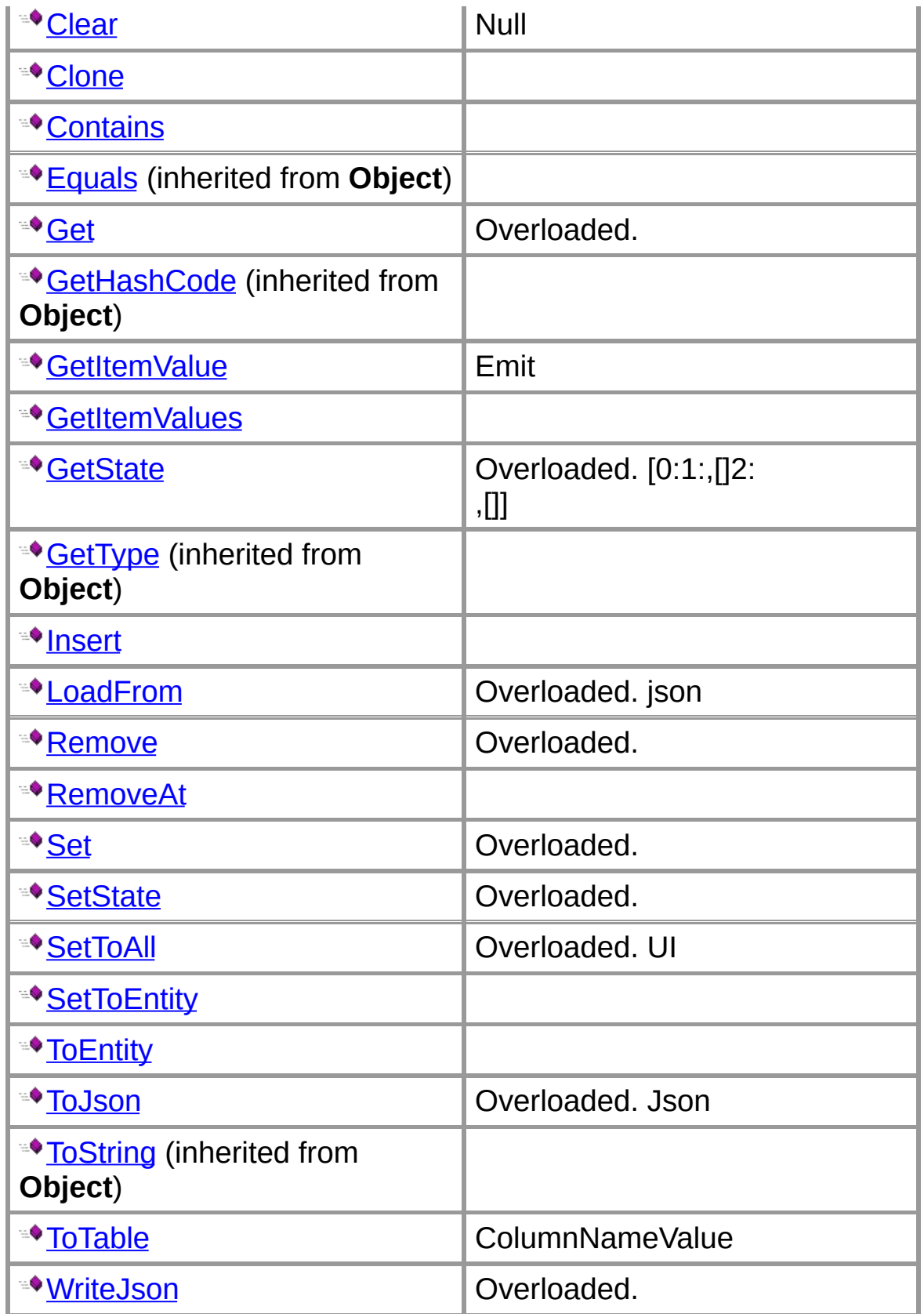

## **Protected Instance Methods**

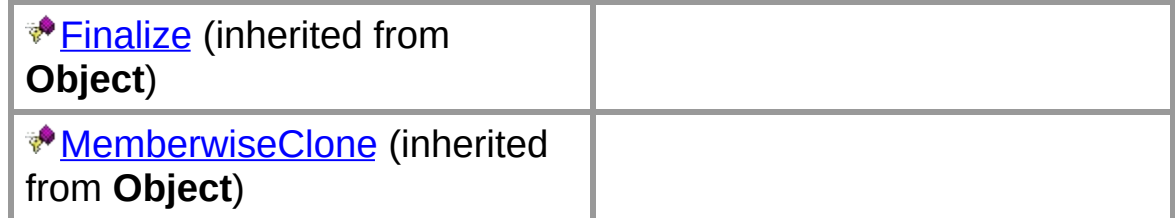

## **See Also**

[MDataRow](#page-39-0) Class | [CYQ.Data.Table](#page-26-0) Namespace

# **MDataRowCollection Members**

[MDataRowCollection](#page-41-0) overview

# **Public Static Type Conversions**

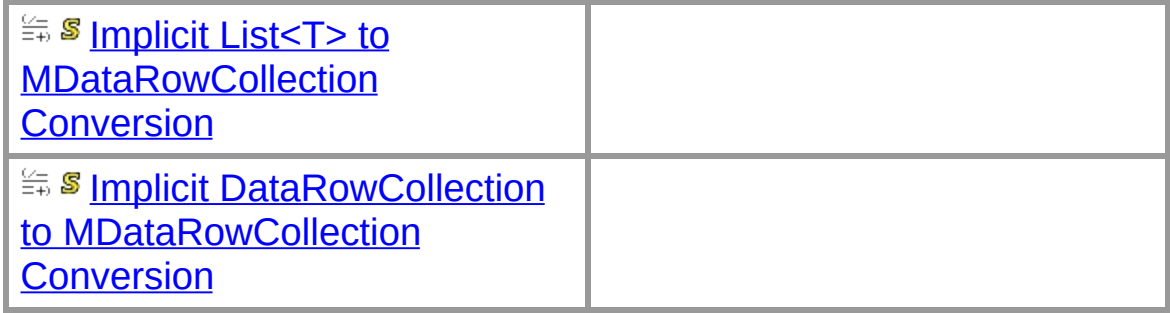

## **Public Instance Properties**

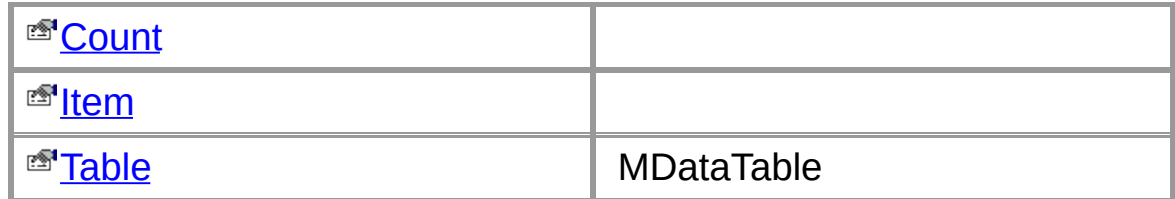

## **Public Instance Methods**

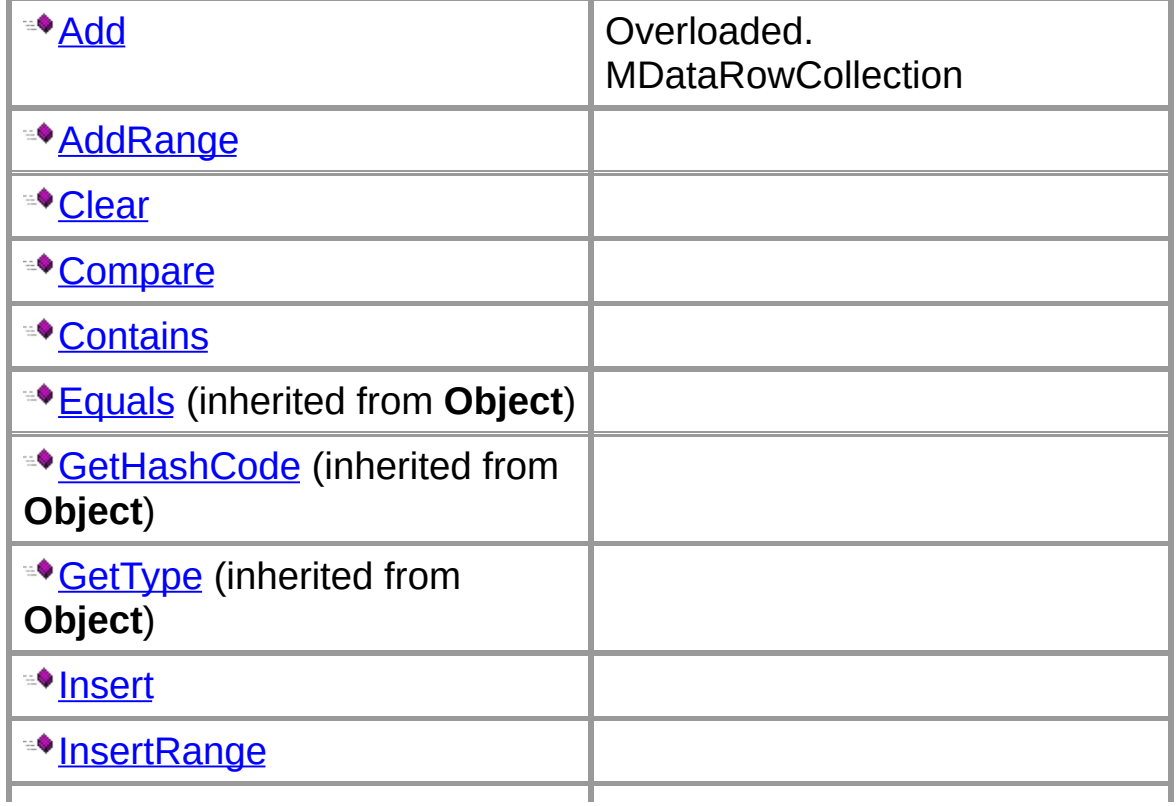

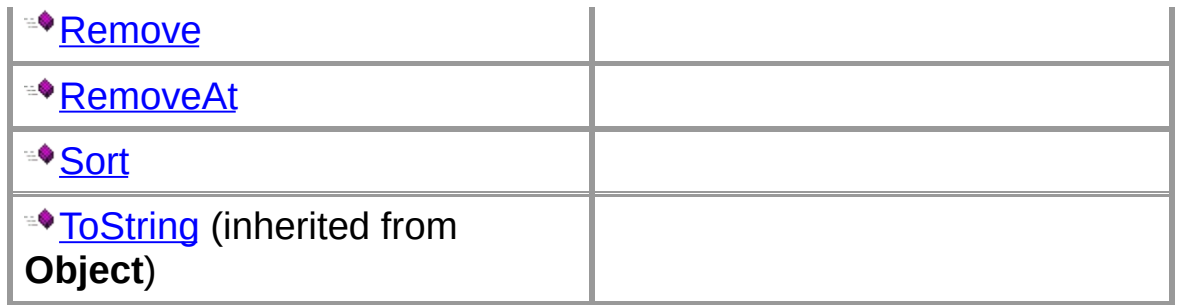

## **Protected Instance Methods**

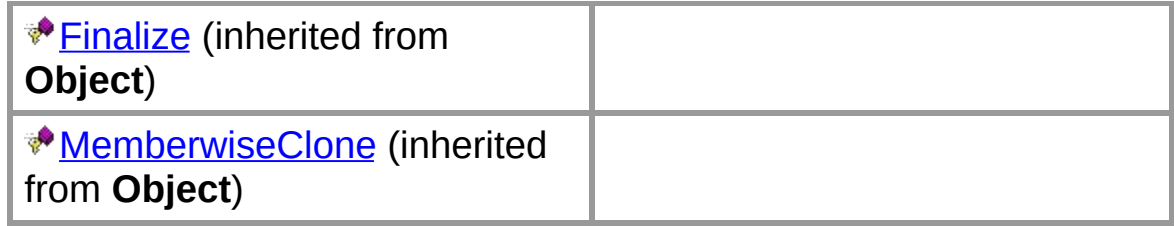

## **See Also**

[MDataRowCollection](#page-41-0) Class | [CYQ.Data.Table](#page-26-0) Namespace

# **MDataTable Members**

[MDataTable](#page-43-0) overview

### **Public Static Methods**

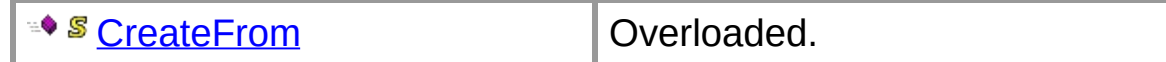

## **Public Static Type Conversions**

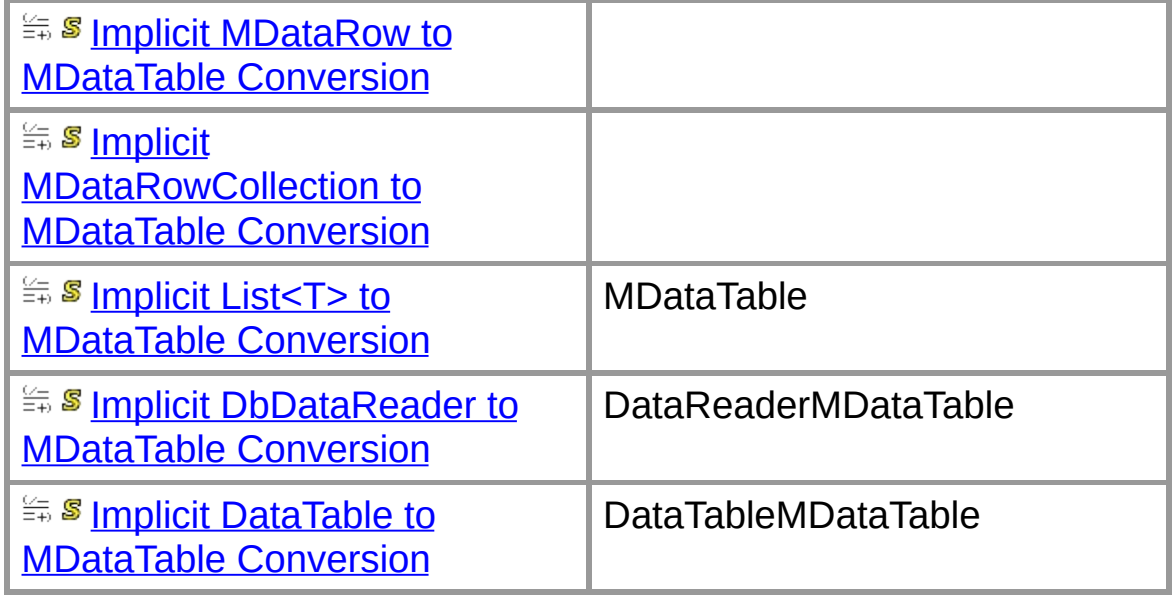

#### **Public Instance Constructors**

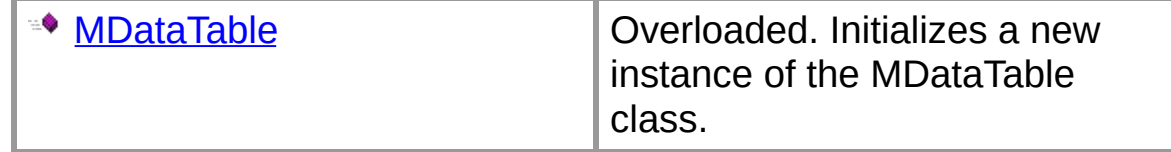

## **Public Instance Properties**

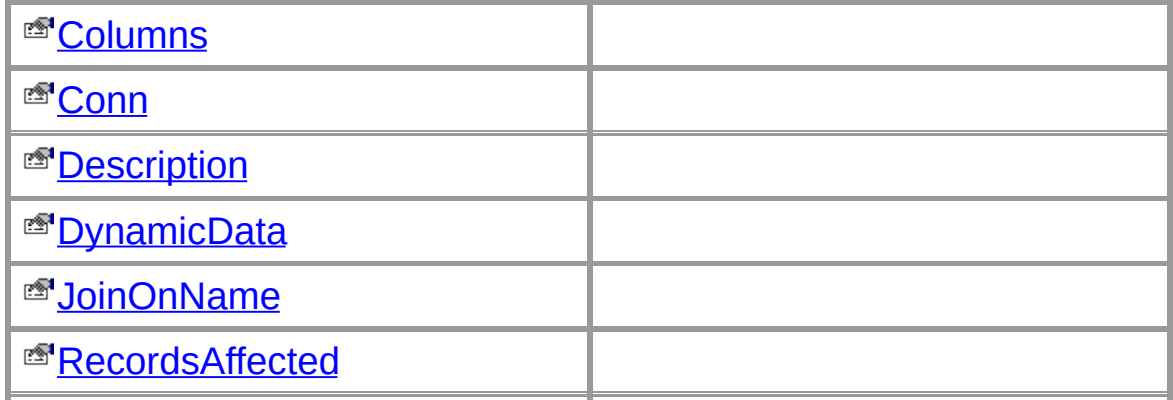

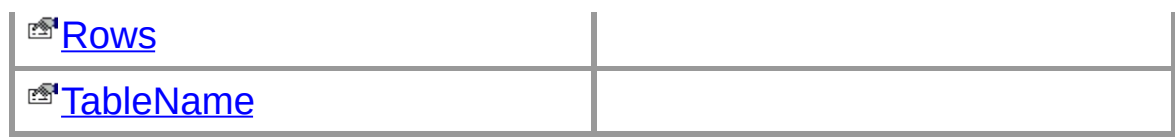

# **Public Instance Methods**

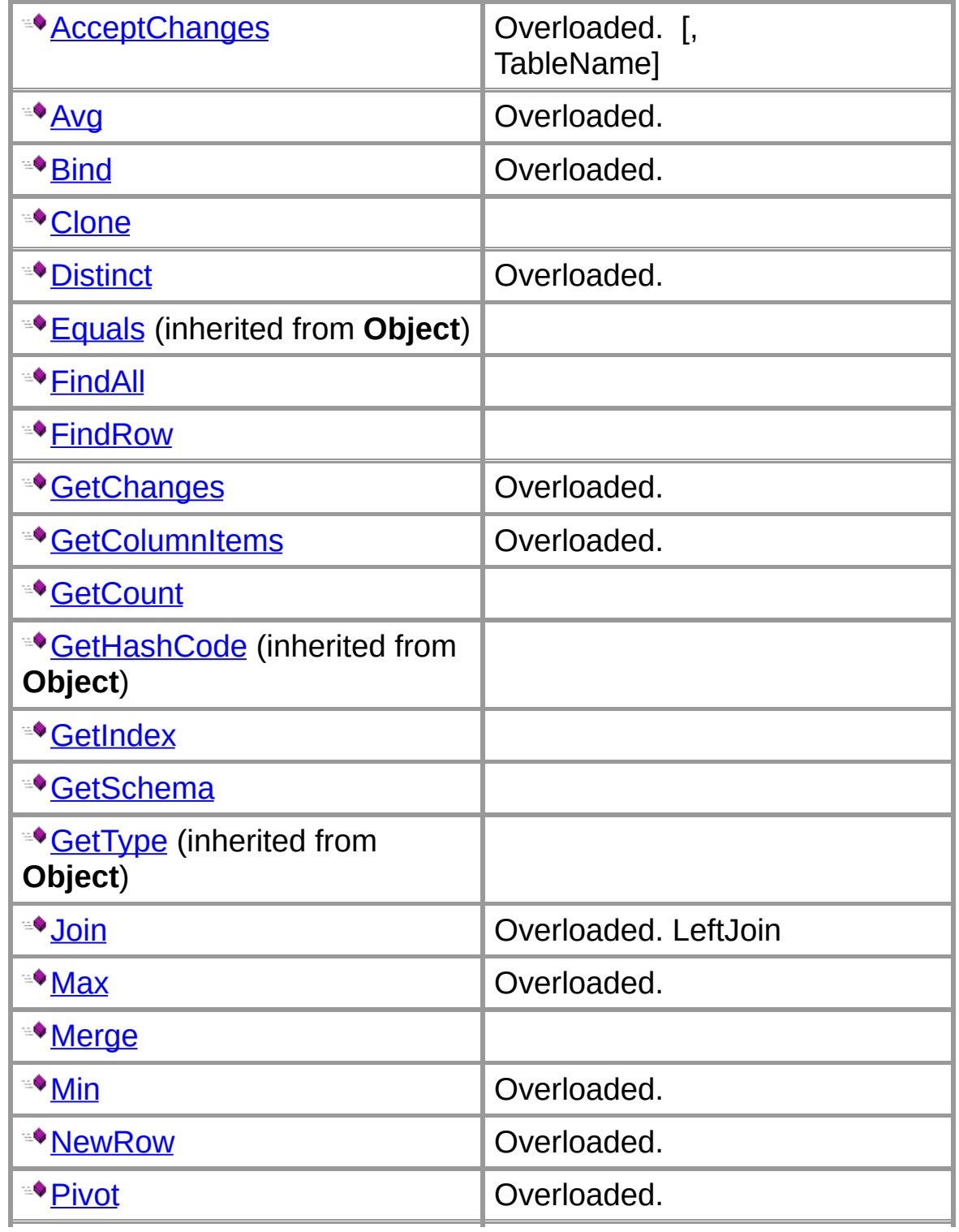

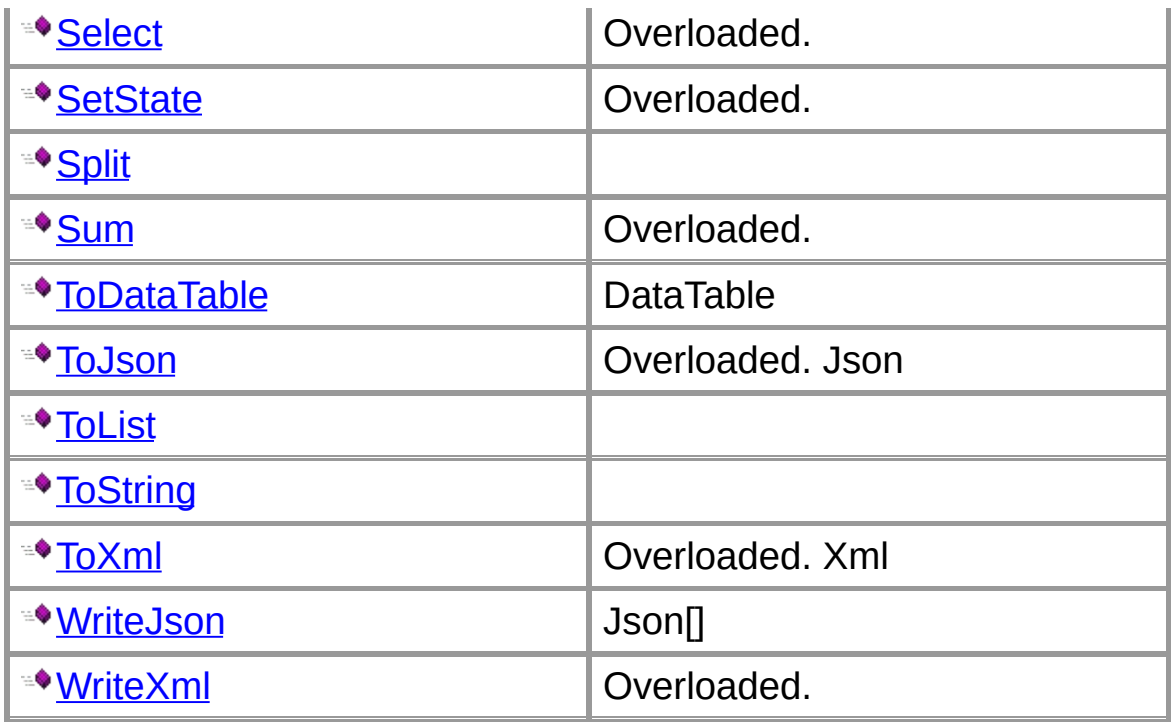

## **Protected Instance Methods**

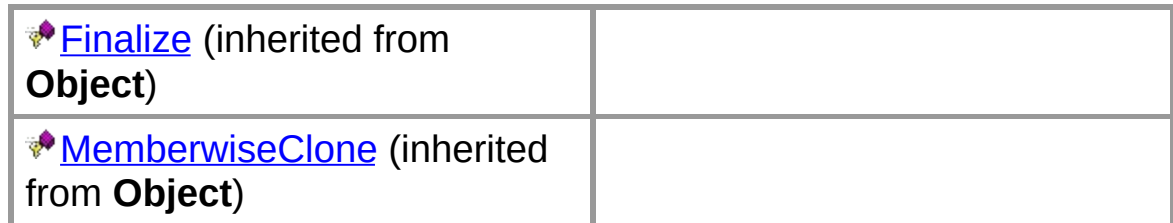

# **See Also**

[MDataTable](#page-43-0) Class | [CYQ.Data.Table](#page-26-0) Namespace
**MCellStruct Constructor**

#### **Overload List**

public [MCellStruct\(String,SqlDbType\);](#page-349-0)

public [MCellStruct\(String,SqlDbType,Boolean,Boolean,Int32\);](#page-351-0)

#### **See Also**

## **MCellStruct.DefaultValue Field**

#### **public** [Object](ms-help://MS.VSCC.v80/MS.MSDN.v80/MS.NETDEVFX.v20.en/cpref2/html/T_System_Object.htm) **DefaultValue;**

#### **See Also**

# **MCellStruct.Description Field**

**public** [String](ms-help://MS.VSCC.v80/MS.MSDN.v80/MS.NETDEVFX.v20.en/cpref2/html/T_System_String.htm) **Description;**

**See Also**

## **MCellStruct.FKTableName Field**

#### **public** [String](ms-help://MS.VSCC.v80/MS.MSDN.v80/MS.NETDEVFX.v20.en/cpref2/html/T_System_String.htm) **FKTableName;**

#### **See Also**

## **MCellStruct.IsAutoIncrement Field**

**public** [Boolean](ms-help://MS.VSCC.v80/MS.MSDN.v80/MS.NETDEVFX.v20.en/cpref2/html/T_System_Boolean.htm) **IsAutoIncrement;**

**See Also**

## **MCellStruct.IsCanNull Field**

Null

**public** [Boolean](ms-help://MS.VSCC.v80/MS.MSDN.v80/MS.NETDEVFX.v20.en/cpref2/html/T_System_Boolean.htm) **IsCanNull;**

#### **See Also**

# **MCellStruct.IsForeignKey Field**

**public** [Boolean](ms-help://MS.VSCC.v80/MS.MSDN.v80/MS.NETDEVFX.v20.en/cpref2/html/T_System_Boolean.htm) **IsForeignKey;**

**See Also**

# **MCellStruct.IsPrimaryKey Field**

**public** [Boolean](ms-help://MS.VSCC.v80/MS.MSDN.v80/MS.NETDEVFX.v20.en/cpref2/html/T_System_Boolean.htm) **IsPrimaryKey;**

**See Also**

# **MCellStruct.IsUniqueKey Field**

**public** [Boolean](ms-help://MS.VSCC.v80/MS.MSDN.v80/MS.NETDEVFX.v20.en/cpref2/html/T_System_Boolean.htm) **IsUniqueKey;**

**See Also**

## **MCellStruct.MaxSize Field**

**public** [Int32](ms-help://MS.VSCC.v80/MS.MSDN.v80/MS.NETDEVFX.v20.en/cpref2/html/T_System_Int32.htm) **MaxSize;**

**See Also**

## **MCellStruct.OldName Field**

AlterOpRename

**public** [String](ms-help://MS.VSCC.v80/MS.MSDN.v80/MS.NETDEVFX.v20.en/cpref2/html/T_System_String.htm) **OldName;**

#### **See Also**

## **MCellStruct.Scale Field**

**public** [Int16](ms-help://MS.VSCC.v80/MS.MSDN.v80/MS.NETDEVFX.v20.en/cpref2/html/T_System_Int16.htm) **Scale;**

**See Also**

## **MCellStruct.TableName Field**

**public** [String](ms-help://MS.VSCC.v80/MS.MSDN.v80/MS.NETDEVFX.v20.en/cpref2/html/T_System_String.htm) **TableName;**

**See Also**

# **MCellStruct.AlterOp Property**

#### **public AlterOp {get; set;}**

#### **See Also**

# **MCellStruct.ColumnName Property**

**public ColumnName {get; set;}**

#### **See Also**

## **MCellStruct.MDataColumn Property**

**public MDataColumn {get; set;}**

**See Also**

## **MCellStruct.SqlType Property**

SqlDbType

**public SqlType {get; set;}**

#### **See Also**

## **MCellStruct.Clone Method**

**public** [MCellStruct](#page-28-0) **Clone();**

**Return Value**

**See Also**
# **MCellStruct.GetWhereIn Method**

where In : Name in("aa","bb")

**public** [string](ms-help://MS.VSCC.v80/MS.MSDN.v80/MS.NETDEVFX.v20.en/cpref2/html/T_System_String.htm) **GetWhereIn();**

### **Return Value**

#### **See Also**

[MCellStruct](#page-28-0) Class | [CYQ.Data.Table](#page-26-0) Namespace

**MCellStruct.Set Method**

#### **Overload List**

public MCellStruct [Set\(Object\);](#page-353-0)

public MCellStruct [Set\(Object,Int32\);](#page-355-0)

#### **See Also**

[MCellStruct](#page-28-0) Class | [CYQ.Data.Table](#page-26-0) Namespace

# **MDataColumn.CreateFrom Method**

Json

#### **Overload List**

Json

public static MDataColumn [CreateFrom\(String\);](#page-357-0)

Json

public static MDataColumn [CreateFrom\(String,Boolean\);](#page-359-0)

#### **See Also**

## **MDataColumn Implicit DataColumnCollection to MDataColumn Conversion**

```
public static implicit operator
MDataColumn(
  DataColumnCollection columns
);
```
#### **Parameters**

*DataColumnCollection*

#### **Return Value**

#### **See Also**

# **MDataColumn Constructor**

Initializes a new instance of the [MDataColumn](#page-37-0) class.

```
public MDataColumn();
```
## **See Also**

# **MDataColumn.CheckDuplicate Field**

(true)

**public** [Boolean](ms-help://MS.VSCC.v80/MS.MSDN.v80/MS.NETDEVFX.v20.en/cpref2/html/T_System_Boolean.htm) **CheckDuplicate;**

### **See Also**

# **MDataColumn.Count Property**

**public Count {get;}**

## **Implements**

[ICollection`1.](ms-help://MS.VSCC.v80/MS.MSDN.v80/MS.NETDEVFX.v20.en/cpref2/html/T_System_Collections_Generic_ICollection`1_Members.htm)

### **See Also**

# **public Description {get; set;}**

### **See Also**

## **public FirstPrimary {get;}**

### **See Also**

# **public FirstUnique {get;}**

### **See Also**

# **MDataColumn.MCellStruct Property**

ReadOnly

### **Overload List**

ReadOnly

public [this\[Int32\]](#page-361-0) {get; set;}

public [this\[String\]](#page-363-0) {get;}

#### **See Also**

## **public JointPrimary {get;}**

**See Also**

# **MDataColumn.Table Property**

# **public Table {get;}**

#### **See Also**

**MDataColumn.Add Method**

### **Overload List**

public void [Add\(MCellStruct\);](#page-365-0)

public void [Add\(String\);](#page-367-0)

public void [Add\(String,SqlDbType\);](#page-369-0)

public void [Add\(String,SqlDbType,Boolean\);](#page-371-0)

public void [Add\(String,SqlDbType,Boolean,Boolean,Int32\);](#page-373-0)

public void Add(String,SqlDbType,Boolean,Boolean,Int32,Boolean,C

#### **See Also**

# **MDataColumn.AddRange Method**

```
public void AddRange(
  MDataColumn items
);
```
### **See Also**

# **MDataColumn.Clear Method**

**public** [void](ms-help://MS.VSCC.v80/MS.MSDN.v80/MS.NETDEVFX.v20.en/cpref2/html/T_System_Void.htm) **Clear();**

## **Implements**

[ICollection<T>.](ms-help://MS.VSCC.v80/MS.MSDN.v80/MS.NETDEVFX.v20.en/cpref2/html/T_System_Collections_Generic_ICollection`1_Members.htm)

#### **See Also**

# **MDataColumn.Clone Method**

**public** [MDataColumn](#page-37-0) **Clone();**

#### **See Also**

# **MDataColumn.Contains Method**

### **Overload List**

public bool [Contains\(MCellStruct\);](#page-377-0)

public bool [Contains\(String\);](#page-379-0)

### **See Also**
# **MDataColumn.GetIndex Method**

(-1

```
public int GetIndex(
  String columnName
);
```
### **See Also**

# **MDataColumn.Insert Method**

```
public void Insert(
  Int32 index,
  MCellStruct item
);
```
### **Implements**

[IList<T>.](ms-help://MS.VSCC.v80/MS.MSDN.v80/MS.NETDEVFX.v20.en/cpref2/html/T_System_Collections_Generic_IList`1_Members.htm)

#### **See Also**

## **MDataColumn.InsertRange Method**

```
public void InsertRange(
  Int32 index,
  MDataColumn mdc
);
```
### **See Also**

# **MDataColumn.Remove Method**

### **Overload List**

public bool [Remove\(MCellStruct\);](#page-381-0)

public void [Remove\(String\);](#page-383-0)

### **See Also**

# **MDataColumn.RemoveAt Method**

```
public void RemoveAt(
  Int32 index
);
```
### **Implements**

[IList<T>.](ms-help://MS.VSCC.v80/MS.MSDN.v80/MS.NETDEVFX.v20.en/cpref2/html/T_System_Collections_Generic_IList`1_Members.htm)

#### **See Also**

## **MDataColumn.RemoveRange Method**

```
public void RemoveRange(
  Int32 index,
  Int32 count
);
```
### **See Also**

# **MDataColumn.SetOrdinal Method**

```
public void SetOrdinal(
  String columnName,
  Int32 ordinal
);
```
#### **Parameters**

*String*

*Int32*

#### **See Also**

# **MDataColumn.ToJson Method**

Json

```
public string ToJson(
  Boolean isFullSchema
);
```
### **See Also**

## **MDataColumn.ToRow Method**

```
public MDataRow ToRow(
  String tableName
);
```
#### **Parameters**

*String*

#### **Return Value**

#### **See Also**

# **MDataColumn.ToTable Method**

Table

**public** [MDataTable](#page-43-0) **ToTable();**

### **Return Value**

**See Also**

# **MDataColumn.WriteSchema Method**

(json

```
public bool WriteSchema(
  String fileName
);
```
### **See Also**

### **MDataRow.CreateFrom Method**

JsonXmlIEnumerableMDataRow

### **Overload List**

JsonXmlIEnumerableMDataRow

public static MDataRow [CreateFrom\(Object\);](#page-385-0)

public static MDataRow [CreateFrom\(Object,Type\);](#page-387-0)

JsonXmlIEnumerableMDataRow

public static MDataRow [CreateFrom\(Object,Type,BreakOp\);](#page-389-0)

### **See Also**

## **MDataRow Implicit DataRow to MDataRow Conversion**

```
public static implicit operator MDataRow(
  DataRow row
);
```
### **See Also**

### **MDataRow Constructor**

Initializes a new instance of the [MDataRow](#page-39-0) class.

### **Overload List**

Initializes a new instance of the [MDataRow](#page-39-0) class.

public [MDataRow\(\);](#page-391-0)

public [MDataRow\(MDataColumn\);](#page-393-0)

public [MDataRow\(MDataTable\);](#page-395-0)

#### **See Also**

# **MDataRow.Columns Property**

## **public Columns {get;}**

### **See Also**

## **MDataRow.Conn Property**

[MAction,,]

**public Conn {get; set;}**

### **See Also**

# **MDataRow.Count Property**

## **public Count {get;}**

### **Implements**

[ICollection`1.](ms-help://MS.VSCC.v80/MS.MSDN.v80/MS.NETDEVFX.v20.en/cpref2/html/T_System_Collections_Generic_ICollection`1_Members.htm)

### **See Also**

### **MDataRow.MDataCell Property**

### **Overload List**

public [this\[Int32\]](#page-397-0) {get; set;}

public [this\[Object\]](#page-399-0) {get;}

public [this\[String\]](#page-401-0) {get;}

### **See Also**
# **MDataRow.ItemArray Property**

## **public ItemArray {get;}**

### **See Also**

# **MDataRow.JointPrimaryCell Property**

## **public JointPrimaryCell {get;}**

### **See Also**

# **MDataRow.PrimaryCell Property**

# **public PrimaryCell {get;}**

### **See Also**

# **MDataRow.RowError Property**

# **public RowError {get; set;}**

### **See Also**

# **MDataRow.Table Property**

MDataTable

**public Table {get; set;}**

## **See Also**

# **MDataRow.TableName Property**

 $\overline{\mathbf{a}}$ 

**public TableName {get; set;}**

## **See Also**

## **MDataRow.Add Method**

#### **Overload List**

public void [Add\(MDataCell\);](#page-403-0)

public void [Add\(String,SqlDbType,Object\);](#page-405-0)

public void [Add\(String,Object\);](#page-407-0)

#### **See Also**

# **MDataRow.Clear Method**

Null

**public** [void](ms-help://MS.VSCC.v80/MS.MSDN.v80/MS.NETDEVFX.v20.en/cpref2/html/T_System_Void.htm) **Clear();**

## **Implements**

[ICollection<T>.](ms-help://MS.VSCC.v80/MS.MSDN.v80/MS.NETDEVFX.v20.en/cpref2/html/T_System_Collections_Generic_ICollection`1_Members.htm)

#### **See Also**

# **MDataRow.Clone Method**

**public** [MDataRow](#page-39-0) **Clone();**

**Return Value**

**See Also**

# **MDataRow.Contains Method**

```
public bool Contains(
  MDataCell item
);
```
## **Implements**

[ICollection<T>.](ms-help://MS.VSCC.v80/MS.MSDN.v80/MS.NETDEVFX.v20.en/cpref2/html/T_System_Collections_Generic_ICollection`1_Members.htm)

### **See Also**

**MDataRow.Get Method**

**Overload List**

public T [Get<T>\(Object\);](#page-409-0)

public T [Get<T>\(Object,MDataRow.T\);](#page-411-0)

#### **See Also**

# **MDataRow.GetItemValue Method**

Emit

```
public object GetItemValue(
  Int32 index
);
```
## **See Also**

# **MDataRow.GetItemValues Method**

**public** [object\[\]](ms-help://MS.VSCC.v80/MS.MSDN.v80/MS.NETDEVFX.v20.en/cpref2/html/T_System_Object.htm) **GetItemValues();**

**Return Value**

**See Also**

# **MDataRow.GetState Method**

 $[0:1:,[]2:,[]]$ 

## **Overload List**

 $[0:1:,[]2:,[]]$ 

public int [GetState\(\);](#page-413-0)

 $[0:1:,[]2:,[]]$ 

public int [GetState\(Boolean\);](#page-415-0)

### **See Also**

# **MDataRow.Insert Method**

```
public void Insert(
  Int32 index,
  MDataCell cell
);
```
## **Implements**

[IList<T>.](ms-help://MS.VSCC.v80/MS.MSDN.v80/MS.NETDEVFX.v20.en/cpref2/html/T_System_Collections_Generic_IList`1_Members.htm)

### **See Also**

## **MDataRow.LoadFrom Method**

Web Post

#### **Overload List**

Web Post

public void [LoadFrom\(\);](#page-417-0)

public void [LoadFrom\(MDataRow\);](#page-419-0)

public void [LoadFrom\(MDataRow,RowOp,Boolean\);](#page-421-0)

public void [LoadFrom\(MDataRow,RowOp,Boolean,Boolean\);](#page-423-0)

Web Post WinformWPF TrueWebWin

public void [LoadFrom\(Boolean,params](#page-425-0) Object[]);

public void [LoadFrom\(IEnumerable\);](#page-427-0)

public void [LoadFrom\(Object\);](#page-429-0)

public void [LoadFrom\(Object,BreakOp\);](#page-431-0)

public void [LoadFrom\(Object\[\]\);](#page-433-0)

json

public void [LoadFrom\(String\);](#page-435-0)

#### **See Also**

# **MDataRow.Remove Method**

### **Overload List**

public bool [Remove\(MDataCell\);](#page-437-0)

public void [Remove\(String\);](#page-439-0)

### **See Also**

# **MDataRow.RemoveAt Method**

```
public void RemoveAt(
  Int32 index
);
```
## **Implements**

[IList<T>.](ms-help://MS.VSCC.v80/MS.MSDN.v80/MS.NETDEVFX.v20.en/cpref2/html/T_System_Collections_Generic_IList`1_Members.htm)

### **See Also**
**MDataRow.Set Method**

### **Overload List**

public MDataRow [Set\(Object,Object\);](#page-441-0)

public MDataRow [Set\(Object,Object,Int32\);](#page-443-0)

#### **See Also**

**MDataRow.SetState Method**

**Overload List**

public MDataRow [SetState\(Int32\);](#page-445-0)

public MDataRow [SetState\(Int32,BreakOp\);](#page-447-0)

public MDataRow [SetState\(Int32,BreakOp,String\);](#page-449-0)

#### **See Also**

## **MDataRow.SetToAll Method**

UI

### **Overload List**

UI

public void [SetToAll\(params](#page-451-0) Object[]);

UI

public void [SetToAll\(String,params](#page-453-0) Object[]);

#### **See Also**

# **MDataRow.SetToEntity Method**

```
public void SetToEntity(
  Object obj
);
```
#### **Parameters**

*Object*

### **See Also**

## **public T <T>ToEntity();**

**See Also**

# **MDataRow.ToJson Method**

Json

### **Overload List**

Json

public string [ToJson\(\);](#page-455-0)

Json

public string [ToJson\(RowOp\);](#page-457-0)

**Json** 

public string [ToJson\(RowOp,Boolean\);](#page-459-0)

public string [ToJson\(Boolean\);](#page-461-0)

### **See Also**

# **MDataRow.ToTable Method**

ColumnNameValue

**public** [MDataTable](#page-43-0) **ToTable();**

## **See Also**

# **MDataRow.WriteJson Method**

## **Overload List**

public bool [WriteJson\(String\);](#page-463-0)

json

public bool [WriteJson\(String,RowOp\);](#page-465-0)

### **See Also**

## **MDataRowCollection Implicit List<T> to MDataRowCollection Conversion**

```
public static implicit operator
MDataRowCollection(
  List<T> rows
);
```
### **See Also**

## **MDataRowCollection Implicit DataRowCollection to MDataRowCollection Conversion**

```
public static implicit operator
MDataRowCollection(
  DataRowCollection rows
);
```
#### **Parameters**

*DataRowCollection*

#### **Return Value**

#### **See Also**

# **MDataRowCollection.Count Property**

**public Count {get;}**

## **Implements**

[ICollection`1.](ms-help://MS.VSCC.v80/MS.MSDN.v80/MS.NETDEVFX.v20.en/cpref2/html/T_System_Collections_Generic_ICollection`1_Members.htm)

### **See Also**

# **MDataRowCollection.Item Property**

public this[ Int32 index  $\left\{\text{get}; \text{ set}; \right\}$ 

## **Implements**

IList<sup>1</sup>.

### **See Also**

# **MDataRowCollection.Table Property**

MDataTable

**public Table {get; set;}**

### **See Also**

# **MDataRowCollection.Add Method**

## **Overload List**

public void [Add\(MDataRow\);](#page-467-0)

[true]

public void [Add\(MDataRow,Boolean\);](#page-469-0)

MDataRowCollection

public void [Add\(params](#page-471-0) Object[]);

### **See Also**

# **MDataRowCollection.AddRange Method**

```
public void AddRange(
  IEnumerable<T> collection
);
```
## **See Also**

# **MDataRowCollection.Clear Method**

**public** [void](ms-help://MS.VSCC.v80/MS.MSDN.v80/MS.NETDEVFX.v20.en/cpref2/html/T_System_Void.htm) **Clear();**

## **Implements**

[ICollection<T>.](ms-help://MS.VSCC.v80/MS.MSDN.v80/MS.NETDEVFX.v20.en/cpref2/html/T_System_Collections_Generic_ICollection`1_Members.htm)

### **See Also**

# **MDataRowCollection.Compare Method**

```
public int Compare(
  MDataRow x,
  MDataRow y
);
```
## **Implements**

[IComparer<T>.](ms-help://MS.VSCC.v80/MS.MSDN.v80/MS.NETDEVFX.v20.en/cpref2/html/T_System_Collections_Generic_IComparer`1_Members.htm)

#### **See Also**

# **MDataRowCollection.Contains Method**

```
public bool Contains(
  MDataRow item
);
```
## **Implements**

[ICollection<T>.](ms-help://MS.VSCC.v80/MS.MSDN.v80/MS.NETDEVFX.v20.en/cpref2/html/T_System_Collections_Generic_ICollection`1_Members.htm)

### **See Also**
# **MDataRowCollection.Insert Method**

```
public void Insert(
  Int32 index,
  MDataRow item
);
```
#### **Implements**

[IList<T>.](ms-help://MS.VSCC.v80/MS.MSDN.v80/MS.NETDEVFX.v20.en/cpref2/html/T_System_Collections_Generic_IList`1_Members.htm)

#### **See Also**

[MDataRowCollection](#page-41-0) Class | [CYQ.Data.Table](#page-26-0) Namespace

# **MDataRowCollection.InsertRange Method**

```
public void InsertRange(
  Int32 index,
  IEnumerable<T> collection
);
```
#### **See Also**

[MDataRowCollection](#page-41-0) Class | [CYQ.Data.Table](#page-26-0) Namespace

# **MDataRowCollection.Remove Method**

```
public bool Remove(
  MDataRow item
);
```
### **Implements**

[ICollection<T>.](ms-help://MS.VSCC.v80/MS.MSDN.v80/MS.NETDEVFX.v20.en/cpref2/html/T_System_Collections_Generic_ICollection`1_Members.htm)

#### **See Also**

[MDataRowCollection](#page-41-0) Class | [CYQ.Data.Table](#page-26-0) Namespace

# **MDataRowCollection.RemoveAt Method**

```
public void RemoveAt(
  Int32 index
);
```
### **Implements**

[IList<T>.](ms-help://MS.VSCC.v80/MS.MSDN.v80/MS.NETDEVFX.v20.en/cpref2/html/T_System_Collections_Generic_IList`1_Members.htm)

#### **See Also**

[MDataRowCollection](#page-41-0) Class | [CYQ.Data.Table](#page-26-0) Namespace

# **MDataRowCollection.Sort Method**

```
public void Sort(
  String orderby
);
```
#### **See Also**

[MDataRowCollection](#page-41-0) Class | [CYQ.Data.Table](#page-26-0) Namespace

## **MDataTable.CreateFrom Method**

## **Overload List**

public static MDataTable [CreateFrom\(NameObjectCollectionBase\);](#page-473-0)

public static MDataTable [CreateFrom\(Object\);](#page-475-0)

ListMDataTable

public static MDataTable [CreateFrom\(Object,BreakOp\);](#page-477-0)

JsonXmlMDataTable

public static MDataTable [CreateFrom\(String\);](#page-479-0)

JsonXmlMDataTable

public static MDataTable [CreateFrom\(String,MDataColumn\);](#page-481-0)

#### **See Also**

## **MDataTable Implicit MDataRow to MDataTable Conversion**

```
public static implicit operator
MDataTable(
  MDataRow row
);
```
**Return Value**

**See Also**

## **MDataTable Implicit MDataRowCollection to MDataTable Conversion**

```
public static implicit operator
MDataTable(
  MDataRowCollection rows
);
```
**Return Value**

**See Also**

## **MDataTable Implicit List<T> to MDataTable Conversion**

MDataTable

```
public static implicit operator
MDataTable(
  List<T> rows
);
```
#### **Parameters**

*List<T>*

## **Return Value**

### **See Also**

## **MDataTable Implicit DbDataReader to MDataTable Conversion**

DataReaderMDataTable

```
public static implicit operator
MDataTable(
  DbDataReader sdr
);
```
**See Also**

# **MDataTable Implicit DataTable to MDataTable Conversion**

DataTableMDataTable

```
public static implicit operator
MDataTable(
  DataTable dt
);
```
**See Also**

## **MDataTable Constructor**

Initializes a new instance of the [MDataTable](#page-43-0) class.

#### **Overload List**

Initializes a new instance of the **[MDataTable](#page-43-0)** class.

public [MDataTable\(\);](#page-483-0)

public [MDataTable\(String\);](#page-485-0)

public [MDataTable\(String,MDataColumn\);](#page-487-0)

#### **See Also**

# **MDataTable.Columns Property**

**public Columns {get; set;}**

**See Also**

# **MDataTable.Conn Property**

# **public Conn {get; set;}**

#### **See Also**

# **MDataTable.Description Property**

## **public Description {get; set;}**

#### **See Also**

# **MDataTable.DynamicData Property**

**public DynamicData {get; set;}**

**See Also**

# **MDataTable.JoinOnName Property**

**public JoinOnName {get; set;}**

**See Also**

# **MDataTable.RecordsAffected Property**

## **public RecordsAffected {get; set;}**

### **Implements**

[IDataReader.](ms-help://MS.VSCC.v80/MS.MSDN.v80/MS.NETDEVFX.v20.en/cpref2/html/T_System_Data_IDataReader_Members.htm)

#### **See Also**
# **MDataTable.Rows Property**

## **public Rows {get;}**

### **See Also**

## **MDataTable.TableName Property**

**public TableName {get; set;}**

**See Also**

# **MDataTable.AcceptChanges Method**

[,TableName]

## **Overload List**

[,TableName]

public bool [AcceptChanges\(AcceptOp\);](#page-489-0)

public bool [AcceptChanges\(AcceptOp,String,params](#page-491-0) Object[]);

### **See Also**

**MDataTable.Avg Method**

## **Overload List**

public T [Avg<T>\(Int32\);](#page-493-0)

public T [Avg<T>\(String\);](#page-495-0)

#### **See Also**

**MDataTable.Bind Method**

### **Overload List**

public void [Bind\(Object\);](#page-497-0)

public void [Bind\(Object,String\);](#page-499-0)

#### **See Also**

# **MDataTable.Clone Method**

**public** [MDataTable](#page-43-0) **Clone();**

**See Also**

**MDataTable.Distinct Method**

**Overload List**

public void [Distinct\(\);](#page-501-0)

public void Distinct(out [MDataTable&\);](#page-503-0)

#### **See Also**

# **MDataTable.FindAll Method**

```
public MDataRowCollection FindAll(
  Object where
);
```
**See Also**

# **MDataTable.FindRow Method**

```
public MDataRow FindRow(
  Object where
);
```
**See Also**

# **MDataTable.GetChanges Method**

## **Overload List**

public MDataTable [GetChanges\(\);](#page-505-0)

(Null

public MDataTable [GetChanges\(RowOp\);](#page-507-0)

#### **See Also**

### **Overload List**

public List<T> [GetColumnItems<T>\(Int32\);](#page-509-0)

public List<T> [GetColumnItems<T>\(Int32,BreakOp\);](#page-511-0)

public List<T> [GetColumnItems<T>\(Int32,BreakOp,Boolean\);](#page-513-0)

public List<T> [GetColumnItems<T>\(String\);](#page-515-0)

public List<T> [GetColumnItems<T>\(String,BreakOp\);](#page-517-0)

public List<T> GetColumnItems<T> [\(String,BreakOp,Boolean\);](#page-519-0)

### **See Also**

# **MDataTable.GetCount Method**

```
public int GetCount(
  Object where
);
```
**See Also**

# **MDataTable.GetIndex Method**

```
public int GetIndex(
  Object where
);
```
**See Also**

## **MDataTable.GetSchema Method**

```
public MDataTable GetSchema(
  Boolean clone
);
```
#### **Parameters**

*Boolean*

#### **Return Value**

#### **See Also**

## **MDataTable.Join Method**

LeftJoin

## **Overload List**

LeftJoin

public MDataTable [Join\(MDataTable,params](#page-521-0) String[]);

LeftJoin

public MDataTable [Join\(Object,String,params](#page-523-0) String[]);

### **See Also**

**MDataTable.Max Method**

### **Overload List**

public T [Max<T>\(Int32\);](#page-525-0)

public T [Max<T>\(String\);](#page-527-0)

#### **See Also**

## **MDataTable.Merge Method**

```
public void Merge(
  MDataTable newTable
);
```
#### **Parameters**

*MDataTable*

#### **See Also**

**MDataTable.Min Method**

### **Overload List**

public T [Min<T>\(Int32\);](#page-529-0)

public T [Min<T>\(String\);](#page-531-0)

#### **See Also**
# **MDataTable.NewRow Method**

### **Overload List**

public [MDataRow](#page-533-0) NewRow();

public MDataRow [NewRow\(Boolean\);](#page-535-0)

#### **See Also**

**MDataTable.Pivot Method**

### **Overload List**

public [MDataTable](#page-537-0) Pivot();

public MDataTable [Pivot\(String,String,String\);](#page-539-0)

#### **See Also**

**MDataTable.Select Method**

### **Overload List**

public MDataTable [Select\(Int32,Int32,Object,params](#page-541-0) Object[]);

public MDataTable [Select\(Int32,Object\);](#page-543-0)

public MDataTable [Select\(Object\);](#page-545-0)

### **See Also**

**MDataTable.SetState Method**

### **Overload List**

public MDataTable [SetState\(Int32\);](#page-547-0)

public MDataTable [SetState\(Int32,BreakOp\);](#page-549-0)

### **See Also**

# **MDataTable.Split Method**

```
public MDataTable[] Split(
  Object where
);
```
**See Also**

**MDataTable.Sum Method**

### **Overload List**

public T [Sum<T>\(Int32\);](#page-551-0)

public T [Sum<T>\(String\);](#page-553-0)

#### **See Also**

# **MDataTable.ToDataTable Method**

DataTable

**public** [DataTable](ms-help://MS.VSCC.v80/MS.MSDN.v80/MS.NETDEVFX.v20.en/cpref2/html/T_System_Data_DataTable.htm) **ToDataTable();**

## **See Also**

## **MDataTable.ToJson Method**

Json

### **Overload List**

Json

public string [ToJson\(\);](#page-555-0)

public string ToJson(Boolean, Boolean);

public string [ToJson\(Boolean,Boolean,RowOp\);](#page-559-0)

public string [ToJson\(Boolean,Boolean,RowOp,Boolean\);](#page-561-0)

public string [ToJson\(Boolean,Boolean,RowOp,Boolean,EscapeOp\);](#page-563-0)

public string [ToJson\(Boolean,Boolean,Boolean\);](#page-565-0)

#### **See Also**

# **MDataTable.ToList Method**

```
public List<T> <T>ToList(
  params Boolean[] useEmit
);
```
### **Parameters**

*Boolean[]* Emit[[500]],

### **Return Value**

### **See Also**

# **MDataTable.ToString Method**

**public override** [string](ms-help://MS.VSCC.v80/MS.MSDN.v80/MS.NETDEVFX.v20.en/cpref2/html/T_System_String.htm) **ToString();**

**See Also**

# **MDataTable.ToXml Method**

Xml

### **Overload List**

Xml

public string [ToXml\(\);](#page-567-0)

Xml

public string [ToXml\(Boolean\);](#page-569-0)

### **See Also**

# **MDataTable.WriteJson Method**

Json[]

```
public bool WriteJson(
  Boolean addHead,
  Boolean addSchema,
  String fileName
);
```
## **See Also**

# **MDataTable.WriteXml Method**

## **Overload List**

public bool [WriteXml\(String\);](#page-571-0)

Xml

public bool [WriteXml\(String,Boolean\);](#page-573-0)

### **See Also**

# **MCellStruct Constructor (String, SqlDbType)**

```
public MCellStruct(
  String columnName,
  SqlDbType sqlType
);
```
### **See Also**

[MCellStruct](#page-28-0) Class | [CYQ.Data.Table](#page-71-0) Namespace | MCellStruct Constructor Overload List

**MCellStruct Constructor (String, SqlDbType, Boolean, Boolean, Int32)**

```
public MCellStruct(
  String columnName,
  SqlDbType sqlType,
  Boolean isAutoIncrement,
  Boolean isCanNull,
  Int32 maxSize
);
```
### **See Also**

[MCellStruct](#page-28-0) Class | [CYQ.Data.Table](#page-71-0) Namespace | MCellStruct Constructor Overload List

# **MCellStruct.Set Method (Object)**

```
public MCellStruct Set(
  Object value
);
```
### **See Also**

[MCellStruct](#page-28-0) Class | [CYQ.Data.Table](#page-109-0) Namespace | MCellStruct.Set Overload List

# **MCellStruct.Set Method (Object, Int32)**

```
public MCellStruct Set(
  Object value,
  Int32 state
);
```
### **See Also**

[MCellStruct](#page-28-0) Class | [CYQ.Data.Table](#page-109-0) Namespace | MCellStruct.Set **Overload List** 

# **MDataColumn.CreateFrom Method (String)**

**Json** 

```
public static MDataColumn CreateFrom(
  String jsonOrFileName
);
```
### **Parameters**

*String* Json

### **Return Value**

### **See Also**

[MDataColumn](#page-37-0) Class | [CYQ.Data.Table](#page-26-0) Namespace | [MDataColumn.CreateFrom](#page-111-0) Overload List
# **MDataColumn.CreateFrom Method (String, Boolean)**

Json

```
public static MDataColumn CreateFrom(
  String jsonOrFileName,
  Boolean readTxtOrXml
);
```
### **Parameters**

*String* Json

*Boolean* .txt.xmltrue

### **Return Value**

### **See Also**

[MDataColumn](#page-37-0) Class | [CYQ.Data.Table](#page-26-0) Namespace | [MDataColumn.CreateFrom](#page-111-0) Overload List

# **MDataColumn.Item Property (Int32)**

## ReadOnly

```
public this[
  Int32 index
] {get; set;}
```
### **Implements**

[IList`1.](ms-help://MS.VSCC.v80/MS.MSDN.v80/MS.NETDEVFX.v20.en/cpref2/html/T_System_Collections_Generic_IList`1_Members.htm)

### **See Also**

[MDataColumn](#page-37-0) Class | [CYQ.Data.Table](#page-26-0) Namespace | [MDataColumn.MCellStruct](#page-127-0) Overload List

# **MDataColumn.Item Property (String)**

```
public this[
  String key
] {get;}
```
## **See Also**

[MDataColumn](#page-37-0) Class | [CYQ.Data.Table](#page-26-0) Namespace | [MDataColumn.MCellStruct](#page-127-0) Overload List

# **MDataColumn.Add Method (MCellStruct)**

```
public void Add(
  MCellStruct item
);
```
# **Implements**

[ICollection<T>.](ms-help://MS.VSCC.v80/MS.MSDN.v80/MS.NETDEVFX.v20.en/cpref2/html/T_System_Collections_Generic_ICollection`1_Members.htm)

### **See Also**

[MDataColumn](#page-37-0) Class | [CYQ.Data.Table](#page-26-0) Namespace | [MDataColumn.Add](#page-133-0) Overload List

# **MDataColumn.Add Method (String)**

```
public void Add(
  String columnName
);
```
#### **Parameters**

*String*

### **See Also**

[MDataColumn](#page-37-0) Class | [CYQ.Data.Table](#page-26-0) Namespace | [MDataColumn.Add](#page-133-0) Overload List

# **MDataColumn.Add Method (String, SqlDbType)**

```
public void Add(
  String columnName,
  SqlDbType sqlType
);
```
### **Parameters**

*String*

*SqlDbType*

# **See Also**

[MDataColumn](#page-37-0) Class | [CYQ.Data.Table](#page-26-0) Namespace | [MDataColumn.Add](#page-133-0) Overload List

# **MDataColumn.Add Method (String, SqlDbType, Boolean)**

```
public void Add(
  String columnName,
  SqlDbType sqlType,
  Boolean isAutoIncrement
);
```
### **Parameters**

*String SqlDbType Boolean* ID

### **See Also**

[MDataColumn](#page-37-0) Class | [CYQ.Data.Table](#page-26-0) Namespace | [MDataColumn.Add](#page-133-0) Overload List

**MDataColumn.Add Method (String, SqlDbType, Boolean, Boolean, Int32)**

```
public void Add(
  String columnName,
  SqlDbType sqlType,
  Boolean isAutoIncrement,
  Boolean isCanNull,
  Int32 maxSize
);
```
#### **See Also**

[MDataColumn](#page-37-0) Class | [CYQ.Data.Table](#page-26-0) Namespace | [MDataColumn.Add](#page-133-0) Overload List

**MDataColumn.Add Method (String, SqlDbType, Boolean, Boolean, Int32, Boolean, Object)**

```
public void Add(
  String columnName,
  SqlDbType sqlType,
  Boolean isAutoIncrement,
  Boolean isCanNull,
  Int32 maxSize,
  Boolean isPrimaryKey,
  Object defaultValue
```
**);**

#### **Parameters**

*String*

*SqlDbType*

*Boolean*

*Boolean*

*Int32*

*Boolean*

*Object*

[SqlValue.GetDate]

#### **See Also**

[MDataColumn](#page-37-0) Class | [CYQ.Data.Table](#page-26-0) Namespace | [MDataColumn.Add](#page-133-0) Overload List

# **MDataColumn.Contains Method (MCellStruct)**

```
public bool Contains(
  MCellStruct item
);
```
# **Implements**

[ICollection<T>.](ms-help://MS.VSCC.v80/MS.MSDN.v80/MS.NETDEVFX.v20.en/cpref2/html/T_System_Collections_Generic_ICollection`1_Members.htm)

### **See Also**

[MDataColumn](#page-37-0) Class | [CYQ.Data.Table](#page-26-0) Namespace | [MDataColumn.Contains](#page-141-0) Overload List

# **MDataColumn.Contains Method (String)**

```
public bool Contains(
  String columnName
);
```
## **See Also**

[MDataColumn](#page-37-0) Class | [CYQ.Data.Table](#page-26-0) Namespace | [MDataColumn.Contains](#page-141-0) Overload List

# **MDataColumn.Remove Method (MCellStruct)**

```
public bool Remove(
  MCellStruct item
);
```
# **Implements**

[ICollection<T>.](ms-help://MS.VSCC.v80/MS.MSDN.v80/MS.NETDEVFX.v20.en/cpref2/html/T_System_Collections_Generic_ICollection`1_Members.htm)

#### **See Also**

[MDataColumn](#page-37-0) Class | [CYQ.Data.Table](#page-26-0) Namespace | [MDataColumn.Remove](#page-149-0) Overload List

# **MDataColumn.Remove Method (String)**

```
public void Remove(
  String columnName
);
```
## **See Also**

[MDataColumn](#page-37-0) Class | [CYQ.Data.Table](#page-26-0) Namespace | [MDataColumn.Remove](#page-149-0) Overload List

# **MDataRow.CreateFrom Method (Object)**

JsonXmlIEnumerableMDataRow

```
public static MDataRow CreateFrom(
  Object anyObj
);
```
### **Return Value**

### **See Also**

[MDataRow](#page-39-0) Class | [CYQ.Data.Table](#page-26-0) Namespace | [MDataRow.CreateFrom](#page-165-0) Overload List

# **MDataRow.CreateFrom Method (Object, Type)**

```
public static MDataRow CreateFrom(
  Object anyObj,
  Type valueType
);
```
#### **See Also**

[MDataRow](#page-39-0) Class | [CYQ.Data.Table](#page-26-0) Namespace | [MDataRow.CreateFrom](#page-165-0) Overload List

**MDataRow.CreateFrom Method (Object, Type, BreakOp)**

JsonXmlIEnumerableMDataRow

```
public static MDataRow CreateFrom(
  Object anyObj,
  Type valueType,
  BreakOp op
);
```
**See Also**

[MDataRow](#page-39-0) Class | [CYQ.Data.Table](#page-26-0) Namespace | [MDataRow.CreateFrom](#page-165-0) Overload List

# **MDataRow Constructor ()**

Initializes a new instance of the [MDataRow](#page-39-0) class.

```
public MDataRow();
```
### **See Also**

[MDataRow](#page-39-0) Class | [CYQ.Data.Table](#page-169-0) Namespace | MDataRow Constructor Overload List

# **MDataRow Constructor (MDataColumn)**

```
public MDataRow(
  MDataColumn mdc
);
```
## **See Also**

[MDataRow](#page-39-0) Class | [CYQ.Data.Table](#page-169-0) Namespace | MDataRow Constructor Overload List
## **MDataRow Constructor (MDataTable)**

```
public MDataRow(
  MDataTable dt
);
```
## **See Also**

[MDataRow](#page-39-0) Class | [CYQ.Data.Table](#page-169-0) Namespace | MDataRow Constructor Overload List

# **MDataRow.Item Property (Int32)**

```
public this[
  Int32 index
] {get; set;}
```
## **Implements**

[IList`1.](ms-help://MS.VSCC.v80/MS.MSDN.v80/MS.NETDEVFX.v20.en/cpref2/html/T_System_Collections_Generic_IList`1_Members.htm)

#### **See Also**

[MDataRow](#page-39-0) Class | [CYQ.Data.Table](#page-26-0) Namespace | [MDataRow.MDataCell](#page-177-0) Overload List

# **MDataRow.Item Property (Object)**

```
public this[
  Object field
] {get;}
```
#### **See Also**

[MDataRow](#page-39-0) Class | [CYQ.Data.Table](#page-26-0) Namespace | [MDataRow.MDataCell](#page-177-0) Overload List

# **MDataRow.Item Property (String)**

```
public this[
  String key
] {get;}
```
### **See Also**

[MDataRow](#page-39-0) Class | [CYQ.Data.Table](#page-26-0) Namespace | [MDataRow.MDataCell](#page-177-0) Overload List

# **MDataRow.Add Method (MDataCell)**

```
public void Add(
  MDataCell cell
);
```
## **Implements**

[ICollection<T>.](ms-help://MS.VSCC.v80/MS.MSDN.v80/MS.NETDEVFX.v20.en/cpref2/html/T_System_Collections_Generic_ICollection`1_Members.htm)

### **See Also**

[MDataRow](#page-39-0) Class | [CYQ.Data.Table](#page-191-0) Namespace | MDataRow.Add **Overload List** 

# **MDataRow.Add Method (String, SqlDbType, Object)**

```
public void Add(
  String columnName,
  SqlDbType sqlType,
  Object value
);
```
## **See Also**

[MDataRow](#page-39-0) Class | [CYQ.Data.Table](#page-191-0) Namespace | MDataRow.Add Overload List

# **MDataRow.Add Method (String, Object)**

```
public void Add(
  String columnName,
  Object value
);
```
## **See Also**

[MDataRow](#page-39-0) Class | [CYQ.Data.Table](#page-191-0) Namespace | MDataRow.Add **Overload List** 

# **MDataRow.Get Method (Object)**

```
public T <T>Get(
  Object key
);
```
#### **See Also**

[MDataRow](#page-39-0) Class | [CYQ.Data.Table](#page-199-0) Namespace | MDataRow.Get **Overload List** 

**MDataRow.Get Method (Object, ``0)**

```
public T <T>Get(
  Object key,
  MDataRow.T defaultValue
);
```
## **See Also**

[MDataRow](#page-39-0) Class | [CYQ.Data.Table](#page-199-0) Namespace | MDataRow.Get **Overload List** 

# **MDataRow.GetState Method ()**

 $[0:1:,[]2:,[]]$ 

**public** [int](ms-help://MS.VSCC.v80/MS.MSDN.v80/MS.NETDEVFX.v20.en/cpref2/html/T_System_Int32.htm) **GetState();**

#### **Return Value**

**See Also**

[MDataRow](#page-39-0) Class | [CYQ.Data.Table](#page-26-0) Namespace | [MDataRow.GetState](#page-205-0) Overload List

# **MDataRow.GetState Method (Boolean)**

 $[0:1:,[]2:,[]]$ 

```
public int GetState(
  Boolean ignorePrimaryKey
);
```
## **See Also**

[MDataRow](#page-39-0) Class | [CYQ.Data.Table](#page-26-0) Namespace | [MDataRow.GetState](#page-205-0) Overload List

# **MDataRow.LoadFrom Method ()**

Web Post

**public** [void](ms-help://MS.VSCC.v80/MS.MSDN.v80/MS.NETDEVFX.v20.en/cpref2/html/T_System_Void.htm) **LoadFrom();**

### **See Also**

[MDataRow](#page-39-0) Class | [CYQ.Data.Table](#page-26-0) Namespace | [MDataRow.LoadFrom](#page-209-0) Overload List

# **MDataRow.LoadFrom Method (MDataRow)**

```
public void LoadFrom(
  MDataRow row
);
```
#### **See Also**

[MDataRow](#page-39-0) Class | [CYQ.Data.Table](#page-26-0) Namespace | [MDataRow.LoadFrom](#page-209-0) Overload List

## **MDataRow.LoadFrom Method (MDataRow, RowOp, Boolean)**

```
public void LoadFrom(
  MDataRow row,
  RowOp rowOp,
  Boolean isAllowAppendColumn
);
```
#### **See Also**

[MDataRow](#page-39-0) Class | [CYQ.Data.Table](#page-26-0) Namespace | [MDataRow.LoadFrom](#page-209-0) Overload List

## **MDataRow.LoadFrom Method (MDataRow, RowOp, Boolean, Boolean)**

```
public void LoadFrom(
  MDataRow row,
  RowOp rowOp,
  Boolean isAllowAppendColumn,
  Boolean isWithValueState
);
```
#### **Parameters**

*MDataRow*

*RowOp*  $\prod$ *Boolean* row *Boolean* [true]

#### **See Also**

[MDataRow](#page-39-0) Class | [CYQ.Data.Table](#page-26-0) Namespace | [MDataRow.LoadFrom](#page-209-0) Overload List

## **MDataRow.LoadFrom Method (Boolean, Object[])**

Web Post WinformWPF TrueWebWin

```
public void LoadFrom(
  Boolean isWeb,
  params Object[] prefixOrParentControl
);
```
**See Also**

[MDataRow](#page-39-0) Class | [CYQ.Data.Table](#page-26-0) Namespace | [MDataRow.LoadFrom](#page-209-0) Overload List

# **MDataRow.LoadFrom Method (IEnumerable)**

```
public void LoadFrom(
  IEnumerable dic
);
```
**See Also**

[MDataRow](#page-39-0) Class | [CYQ.Data.Table](#page-26-0) Namespace | [MDataRow.LoadFrom](#page-209-0) Overload List

# **MDataRow.LoadFrom Method (Object)**

```
public void LoadFrom(
  Object entity
);
```
#### **Parameters**

*Object*

#### **See Also**

[MDataRow](#page-39-0) Class | [CYQ.Data.Table](#page-26-0) Namespace | [MDataRow.LoadFrom](#page-209-0) Overload List
# **MDataRow.LoadFrom Method (Object, BreakOp)**

```
public void LoadFrom(
  Object entity,
  BreakOp op
);
```
#### **Parameters**

*Object*

*BreakOp*

### **See Also**

[MDataRow](#page-39-0) Class | [CYQ.Data.Table](#page-26-0) Namespace | [MDataRow.LoadFrom](#page-209-0) Overload List

# **MDataRow.LoadFrom Method (Object[])**

```
public void LoadFrom(
  Object[] values
);
```
#### **Parameters**

*Object[]*

### **See Also**

[MDataRow](#page-39-0) Class | [CYQ.Data.Table](#page-26-0) Namespace | [MDataRow.LoadFrom](#page-209-0) Overload List

# **MDataRow.LoadFrom Method (String)**

json

```
public void LoadFrom(
  String json
);
```
### **See Also**

[MDataRow](#page-39-0) Class | [CYQ.Data.Table](#page-26-0) Namespace | [MDataRow.LoadFrom](#page-209-0) Overload List

## **MDataRow.Remove Method (MDataCell)**

```
public bool Remove(
  MDataCell item
);
```
## **Implements**

[ICollection<T>.](ms-help://MS.VSCC.v80/MS.MSDN.v80/MS.NETDEVFX.v20.en/cpref2/html/T_System_Collections_Generic_ICollection`1_Members.htm)

#### **See Also**

[MDataRow](#page-39-0) Class | [CYQ.Data.Table](#page-26-0) Namespace | [MDataRow.Remove](#page-211-0) Overload List

# **MDataRow.Remove Method (String)**

```
public void Remove(
  String columnName
);
```
**See Also**

[MDataRow](#page-39-0) Class | [CYQ.Data.Table](#page-26-0) Namespace | [MDataRow.Remove](#page-211-0) Overload List

# **MDataRow.Set Method (Object, Object)**

```
public MDataRow Set(
  Object key,
  Object value
);
```
#### **See Also**

[MDataRow](#page-39-0) Class | [CYQ.Data.Table](#page-215-0) Namespace | MDataRow.Set **Overload List** 

# **MDataRow.Set Method (Object, Object, Int32)**

```
public MDataRow Set(
  Object key,
  Object value,
  Int32 state
);
```
#### **Parameters**

*Object*

*Object*

*Int32*

 $[0:1:,[]2:,[]]$ 

#### **See Also**

[MDataRow](#page-39-0) Class | [CYQ.Data.Table](#page-215-0) Namespace | MDataRow.Set **Overload List** 

## **MDataRow.SetState Method (Int32)**

```
public MDataRow SetState(
  Int32 state
);
```
#### **Parameters**

*Int32*  $[0:1:,[]2:,[]]$ 

#### **See Also**

[MDataRow](#page-39-0) Class | [CYQ.Data.Table](#page-26-0) Namespace | [MDataRow.SetState](#page-217-0) Overload List

## **MDataRow.SetState Method (Int32, BreakOp)**

```
public MDataRow SetState(
  Int32 state,
  BreakOp op
);
```
#### **Parameters**

*Int32*  $[0:1:,[]2:,[]]$ *BreakOp*

#### **See Also**

[MDataRow](#page-39-0) Class | [CYQ.Data.Table](#page-26-0) Namespace | [MDataRow.SetState](#page-217-0) Overload List

## **MDataRow.SetState Method (Int32, BreakOp, String)**

```
public MDataRow SetState(
  Int32 state,
  BreakOp op,
  String columns
);
```
#### **Parameters**

*Int32 BreakOp String*

### **Return Value**

#### **See Also**

[MDataRow](#page-39-0) Class | [CYQ.Data.Table](#page-26-0) Namespace | [MDataRow.SetState](#page-217-0) Overload List

## **MDataRow.SetToAll Method (Object[])**

UI

```
public void SetToAll(
  params Object[] parentControls
);
```
### **See Also**

[MDataRow](#page-39-0) Class | [CYQ.Data.Table](#page-26-0) Namespace | [MDataRow.SetToAll](#page-219-0) Overload List

## **MDataRow.SetToAll Method (String, Object[])**

UI

```
public void SetToAll(
  String autoPrefix,
  params Object[] parentControls
);
```
#### **Parameters**

*String*

*Object[]*

### **See Also**

[MDataRow](#page-39-0) Class | [CYQ.Data.Table](#page-26-0) Namespace | [MDataRow.SetToAll](#page-219-0) Overload List

## **MDataRow.ToJson Method ()**

Json

**public** [string](ms-help://MS.VSCC.v80/MS.MSDN.v80/MS.NETDEVFX.v20.en/cpref2/html/T_System_String.htm) **ToJson();**

### **See Also**

[MDataRow](#page-39-0) Class | [CYQ.Data.Table](#page-26-0) Namespace | [MDataRow.ToJson](#page-225-0) Overload List

# **MDataRow.ToJson Method (RowOp)**

Json

```
public string ToJson(
  RowOp op
);
```
### **See Also**

[MDataRow](#page-39-0) Class | [CYQ.Data.Table](#page-26-0) Namespace | [MDataRow.ToJson](#page-225-0) Overload List

## **MDataRow.ToJson Method (RowOp, Boolean)**

Json

```
public string ToJson(
  RowOp op,
  Boolean isConvertNameToLower
);
```
### **Parameters**

*RowOp*

*Boolean*

**Return Value**

### **See Also**

[MDataRow](#page-39-0) Class | [CYQ.Data.Table](#page-26-0) Namespace | [MDataRow.ToJson](#page-225-0) Overload List

## **MDataRow.ToJson Method (Boolean)**

```
public string ToJson(
  Boolean isConvertNameToLower
);
```
**See Also**

[MDataRow](#page-39-0) Class | [CYQ.Data.Table](#page-26-0) Namespace | [MDataRow.ToJson](#page-225-0) Overload List

## **MDataRow.WriteJson Method (String)**

```
public bool WriteJson(
  String fileName
);
```
### **See Also**

[MDataRow](#page-39-0) Class | [CYQ.Data.Table](#page-26-0) Namespace | [MDataRow.WriteJson](#page-229-0) Overload List

# **MDataRow.WriteJson Method (String, RowOp)**

json

```
public bool WriteJson(
  String fileName,
  RowOp op
);
```
### **See Also**

[MDataRow](#page-39-0) Class | [CYQ.Data.Table](#page-26-0) Namespace | [MDataRow.WriteJson](#page-229-0) Overload List
# **MDataRowCollection.Add Method (MDataRow)**

```
public void Add(
  MDataRow item
);
```
## **Implements**

[ICollection<T>.](ms-help://MS.VSCC.v80/MS.MSDN.v80/MS.NETDEVFX.v20.en/cpref2/html/T_System_Collections_Generic_ICollection`1_Members.htm)

### **See Also**

[MDataRowCollection](#page-41-0) Class | [CYQ.Data.Table](#page-26-0) Namespace | [MDataRowCollection.Add](#page-241-0) Overload List

# **MDataRowCollection.Add Method (MDataRow, Boolean)**

[true]

```
public void Add(
  MDataRow item,
  Boolean resetState
);
```
## **Parameters**

*MDataRow*

*Boolean*

,[true]MDataTable,

### **See Also**

[MDataRowCollection](#page-41-0) Class | [CYQ.Data.Table](#page-26-0) Namespace | [MDataRowCollection.Add](#page-241-0) Overload List

# **MDataRowCollection.Add Method (Object[])**

### MDataRowCollection

```
public void Add(
  params Object[] values
);
```
### **Parameters**

*Object[]*

### **See Also**

[MDataRowCollection](#page-41-0) Class | [CYQ.Data.Table](#page-26-0) Namespace | [MDataRowCollection.Add](#page-241-0) Overload List

# **MDataTable.CreateFrom Method (NameObjectCollectionBase)**

```
public static MDataTable CreateFrom(
  NameObjectCollectionBase noc
);
```
### **See Also**

[MDataTable](#page-43-0) Class | [CYQ.Data.Table](#page-26-0) Namespace | [MDataTable.CreateFrom](#page-261-0) Overload List

# **MDataTable.CreateFrom Method (Object)**

```
public static MDataTable CreateFrom(
  Object entityList
);
```
## **See Also**

[MDataTable](#page-43-0) Class | [CYQ.Data.Table](#page-26-0) Namespace | [MDataTable.CreateFrom](#page-261-0) Overload List

# **MDataTable.CreateFrom Method (Object, BreakOp)**

ListMDataTable

```
public static MDataTable CreateFrom(
  Object entityList,
  BreakOp op
);
```
### **Parameters**

*Object*

*BreakOp*

**Return Value**

### **See Also**

[MDataTable](#page-43-0) Class | [CYQ.Data.Table](#page-26-0) Namespace | [MDataTable.CreateFrom](#page-261-0) Overload List

## **MDataTable.CreateFrom Method (String)**

JsonXmlMDataTable

```
public static MDataTable CreateFrom(
  String jsonOrXml
);
```
**See Also**

[MDataTable](#page-43-0) Class | [CYQ.Data.Table](#page-26-0) Namespace | [MDataTable.CreateFrom](#page-261-0) Overload List

## **MDataTable.CreateFrom Method (String, MDataColumn)**

JsonXmlMDataTable

```
public static MDataTable CreateFrom(
  String jsonOrXml,
  MDataColumn mdc
);
```
**See Also**

[MDataTable](#page-43-0) Class | [CYQ.Data.Table](#page-26-0) Namespace | [MDataTable.CreateFrom](#page-261-0) Overload List

# **MDataTable Constructor ()**

Initializes a new instance of the [MDataTable](#page-43-0) class.

```
public MDataTable();
```
### **See Also**

[MDataTable](#page-43-0) Class | [CYQ.Data.Table](#page-273-0) Namespace | MDataTable Constructor Overload List

# **MDataTable Constructor (String)**

```
public MDataTable(
  String tableName
);
```
## **See Also**

[MDataTable](#page-43-0) Class | [CYQ.Data.Table](#page-273-0) Namespace | MDataTable Constructor Overload List

# **MDataTable Constructor (String, MDataColumn)**

```
public MDataTable(
  String tableName,
  MDataColumn mdc
);
```
### **See Also**

[MDataTable](#page-43-0) Class | [CYQ.Data.Table](#page-273-0) Namespace | MDataTable Constructor Overload List

# **MDataTable.AcceptChanges Method (AcceptOp)**

[,TableName]

```
public bool AcceptChanges(
  AcceptOp op
);
```
## **Parameters**

*AcceptOp* [|]

## **See Also**

[MDataTable](#page-43-0) Class | [CYQ.Data.Table](#page-26-0) Namespace | [MDataTable.AcceptChanges](#page-291-0) Overload List

# **MDataTable.AcceptChanges Method (AcceptOp, String, Object[])**

```
public bool AcceptChanges(
  AcceptOp op,
  String newConn,
  params Object[] jointPrimaryKeys
);
```
### **Parameters**

*AcceptOp* [|] *String*

```
Object[]
  AcceptOpUpdateAuto
```
### **See Also**

[MDataTable](#page-43-0) Class | [CYQ.Data.Table](#page-26-0) Namespace | [MDataTable.AcceptChanges](#page-291-0) Overload List

# **MDataTable.Avg Method (Int32)**

```
public T <T>Avg(
  Int32 index
);
```
#### **Parameters**

*Int32*

### **Return Value**

### **See Also**

[MDataTable](#page-43-0) Class | [CYQ.Data.Table](#page-26-0) Namespace | [MDataTable.Avg](#page-293-0) Overload List

# **MDataTable.Avg Method (String)**

```
public T <T>Avg(
  String columnName
);
```
#### **Parameters**

*String*

### **Return Value**

### **See Also**

[MDataTable](#page-43-0) Class | [CYQ.Data.Table](#page-26-0) Namespace | [MDataTable.Avg](#page-293-0) Overload List

# **MDataTable.Bind Method (Object)**

```
public void Bind(
  Object control
);
```
#### **Parameters**

*Object* [Repeater/DataList/GridView/DataGrid]

#### **See Also**

[MDataTable](#page-43-0) Class | [CYQ.Data.Table](#page-26-0) Namespace | [MDataTable.Bind](#page-295-0) Overload List

# **MDataTable.Bind Method (Object, String)**

```
public void Bind(
  Object control,
  String nodeID
);
```
## **Parameters**

*Object* [Repeater/DataList/GridView/DataGrid]

*String*

ControlXHtmlActionID

## **See Also**

[MDataTable](#page-43-0) Class | [CYQ.Data.Table](#page-26-0) Namespace | [MDataTable.Bind](#page-295-0) Overload List

# **MDataTable.Distinct Method ()**

**public** [void](ms-help://MS.VSCC.v80/MS.MSDN.v80/MS.NETDEVFX.v20.en/cpref2/html/T_System_Void.htm) **Distinct();**

**See Also**

[MDataTable](#page-43-0) Class | [CYQ.Data.Table](#page-26-0) Namespace | [MDataTable.Distinct](#page-299-0) Overload List
# **MDataTable.Distinct Method (MDataTable@)**

```
public void Distinct(
  out MDataTable& filterRows
);
```
**See Also**

[MDataTable](#page-43-0) Class | [CYQ.Data.Table](#page-26-0) Namespace | [MDataTable.Distinct](#page-299-0) Overload List

# **MDataTable.GetChanges Method ()**

**public** [MDataTable](#page-43-0) **GetChanges();**

**Return Value**

**See Also**

[MDataTable](#page-43-0) Class | [CYQ.Data.Table](#page-26-0) Namespace | [MDataTable.GetChanges](#page-305-0) Overload List

# **MDataTable.GetChanges Method (RowOp)**

(Null

```
public MDataTable GetChanges(
  RowOp rowOp
);
```
### **Parameters**

*RowOp* InsertUpdate

### **Return Value**

### **See Also**

[MDataTable](#page-43-0) Class | [CYQ.Data.Table](#page-26-0) Namespace | [MDataTable.GetChanges](#page-305-0) Overload List

# **MDataTable.GetColumnItems Method (Int32)**

**public** [List<T>](ms-help://MS.VSCC.v80/MS.MSDN.v80/MS.NETDEVFX.v20.en/cpref2/html/T_ms-help://MS_VSCC_v80/MS_MSDN_v80/MS_NETDEVFX_v20_en/cpref2/html/T_System_Collections_Generic_List`1_htm.htm) **<T>GetColumnItems(** [Int32](ms-help://MS.VSCC.v80/MS.MSDN.v80/MS.NETDEVFX.v20.en/cpref2/html/T_System_Int32.htm) *columnIndex* **);**

### **Parameters**

*Int32* N

### **See Also**

[MDataTable](#page-43-0) Class | [CYQ.Data.Table](#page-26-0) Namespace | [MDataTable.GetColumnItems](#page-307-0) Overload List

## **MDataTable.GetColumnItems Method (Int32, BreakOp)**

```
public List<T> <T>GetColumnItems(
  Int32 columnIndex,
  BreakOp op
);
```
#### **Parameters**

*Int32* N

*BreakOp*

### **Return Value**

### **See Also**

[MDataTable](#page-43-0) Class | [CYQ.Data.Table](#page-26-0) Namespace | [MDataTable.GetColumnItems](#page-307-0) Overload List

## **MDataTable.GetColumnItems Method (Int32, BreakOp, Boolean)**

```
public List<T> <T>GetColumnItems(
  Int32 columnIndex,
  BreakOp op,
  Boolean isDistinct
);
```
### **Parameters**

*Int32*

N

*BreakOp*

*Boolean*

#### **See Also**

[MDataTable](#page-43-0) Class | [CYQ.Data.Table](#page-26-0) Namespace | [MDataTable.GetColumnItems](#page-307-0) Overload List

# **MDataTable.GetColumnItems Method (String)**

```
public List<T> <T>GetColumnItems(
  String columnName
);
```
### **See Also**

[MDataTable](#page-43-0) Class | [CYQ.Data.Table](#page-26-0) Namespace | [MDataTable.GetColumnItems](#page-307-0) Overload List

**MDataTable.GetColumnItems Method (String, BreakOp)**

```
public List<T> <T>GetColumnItems(
  String columnName,
  BreakOp op
);
```
### **See Also**

[MDataTable](#page-43-0) Class | [CYQ.Data.Table](#page-26-0) Namespace | [MDataTable.GetColumnItems](#page-307-0) Overload List

## **MDataTable.GetColumnItems Method (String, BreakOp, Boolean)**

```
public List<T> <T>GetColumnItems(
  String columnName,
  BreakOp op,
  Boolean isDistinct
);
```
### **Parameters**

*String*

*BreakOp*

*Boolean*

#### **See Also**

[MDataTable](#page-43-0) Class | [CYQ.Data.Table](#page-26-0) Namespace | [MDataTable.GetColumnItems](#page-307-0) Overload List

# **MDataTable.Join Method (MDataTable, String[])**

LeftJoin

```
public MDataTable Join(
  MDataTable dt,
  params String[] appendColumns
);
```
## **Parameters**

*MDataTable*

*String[]*

## **Return Value**

## **See Also**

[MDataTable](#page-43-0) Class | [CYQ.Data.Table](#page-26-0) Namespace | [MDataTable.Join](#page-315-0) Overload List

# **MDataTable.Join Method (Object, String, String[])**

LeftJoin

```
public MDataTable Join(
  Object tableName,
  String joinOnName,
  params String[] appendColumns
);
```
### **Parameters**

*Object*

*String* Null

*String[]*

## **Return Value**

## **See Also**

[MDataTable](#page-43-0) Class | [CYQ.Data.Table](#page-26-0) Namespace | [MDataTable.Join](#page-315-0) Overload List

## **MDataTable.Max Method (Int32)**

```
public T <T>Max(
  Int32 index
);
```
### **Parameters**

*Int32*

### **Return Value**

### **See Also**

[MDataTable](#page-43-0) Class | [CYQ.Data.Table](#page-26-0) Namespace | [MDataTable.Max](#page-317-0) Overload List

# **MDataTable.Max Method (String)**

```
public T <T>Max(
  String columnName
);
```
### **Parameters**

*String*

### **Return Value**

### **See Also**

[MDataTable](#page-43-0) Class | [CYQ.Data.Table](#page-26-0) Namespace | [MDataTable.Max](#page-317-0) Overload List

# **MDataTable.Min Method (Int32)**

```
public T <T>Min(
  Int32 index
);
```
### **Parameters**

*Int32*

### **Return Value**

### **See Also**

[MDataTable](#page-43-0) Class | [CYQ.Data.Table](#page-321-0) Namespace | MDataTable.Min Overload List

# **MDataTable.Min Method (String)**

```
public T <T>Min(
  String columnName
);
```
### **Parameters**

*String*

### **Return Value**

### **See Also**

[MDataTable](#page-43-0) Class | [CYQ.Data.Table](#page-321-0) Namespace | MDataTable.Min Overload List

# **MDataTable.NewRow Method ()**

**public** [MDataRow](#page-39-0) **NewRow();**

**Return Value**

**See Also**

[MDataTable](#page-43-0) Class | [CYQ.Data.Table](#page-26-0) Namespace | [MDataTable.NewRow](#page-323-0) Overload List

## **MDataTable.NewRow Method (Boolean)**

```
public MDataRow NewRow(
  Boolean isAddToTable
);
```
### **Parameters**

*Boolean*

### **Return Value**

### **See Also**

[MDataTable](#page-43-0) Class | [CYQ.Data.Table](#page-26-0) Namespace | [MDataTable.NewRow](#page-323-0) Overload List

**MDataTable.Pivot Method ()**

**public** [MDataTable](#page-43-0) **Pivot();**

## **See Also**

[MDataTable](#page-43-0) Class | [CYQ.Data.Table](#page-26-0) Namespace | [MDataTable.Pivot](#page-325-0) Overload List
# **MDataTable.Pivot Method (String, String, String)**

```
public MDataTable Pivot(
  String rowName,
  String colName,
  String valueName
);
```
#### **Parameters**

*String*

*String*

*String*

### **Return Value**

#### **See Also**

[MDataTable](#page-43-0) Class | [CYQ.Data.Table](#page-26-0) Namespace | [MDataTable.Pivot](#page-325-0) **Overload List** 

**MDataTable.Select Method (Int32, Int32, Object, Object[])**

```
public MDataTable Select(
  Int32 pageIndex,
  Int32 pageSize,
  Object where,
  params Object[] selectColumns
);
```
#### **See Also**

[MDataTable](#page-43-0) Class | [CYQ.Data.Table](#page-26-0) Namespace | [MDataTable.Select](#page-327-0) Overload List

# **MDataTable.Select Method (Int32, Object)**

```
public MDataTable Select(
  Int32 topN,
  Object where
);
```
### **See Also**

[MDataTable](#page-43-0) Class | [CYQ.Data.Table](#page-26-0) Namespace | [MDataTable.Select](#page-327-0) Overload List

# **MDataTable.Select Method (Object)**

```
public MDataTable Select(
  Object where
);
```
**See Also**

[MDataTable](#page-43-0) Class | [CYQ.Data.Table](#page-26-0) Namespace | [MDataTable.Select](#page-327-0) Overload List

## **MDataTable.SetState Method (Int32)**

```
public MDataTable SetState(
  Int32 state
);
```
#### **Parameters**

*Int32*  $[0:1:,[]2:,[]]$ 

#### **See Also**

[MDataTable](#page-43-0) Class | [CYQ.Data.Table](#page-26-0) Namespace | [MDataTable.SetState](#page-329-0) Overload List

## **MDataTable.SetState Method (Int32, BreakOp)**

```
public MDataTable SetState(
  Int32 state,
  BreakOp op
);
```
## **Parameters**

*Int32*  $[0:1:,[]2:,[]]$ *BreakOp*

## **See Also**

[MDataTable](#page-43-0) Class | [CYQ.Data.Table](#page-26-0) Namespace | [MDataTable.SetState](#page-329-0) Overload List

# **MDataTable.Sum Method (Int32)**

```
public T <T>Sum(
  Int32 index
);
```
#### **Parameters**

*Int32*

### **Return Value**

### **See Also**

[MDataTable](#page-43-0) Class | [CYQ.Data.Table](#page-26-0) Namespace | [MDataTable.Sum](#page-333-0) **Overload List** 

# **MDataTable.Sum Method (String)**

```
public T <T>Sum(
  String columnName
);
```
#### **Parameters**

*String*

## **Return Value**

### **See Also**

[MDataTable](#page-43-0) Class | [CYQ.Data.Table](#page-26-0) Namespace | [MDataTable.Sum](#page-333-0) **Overload List** 

# **MDataTable.ToJson Method ()**

Json

**public** [string](ms-help://MS.VSCC.v80/MS.MSDN.v80/MS.NETDEVFX.v20.en/cpref2/html/T_System_String.htm) **ToJson();**

## **See Also**

[MDataTable](#page-43-0) Class | [CYQ.Data.Table](#page-26-0) Namespace | [MDataTable.ToJson](#page-337-0) Overload List

## **MDataTable.ToJson Method (Boolean, Boolean)**

```
public string ToJson(
  Boolean addHead,
  Boolean addSchema
);
```
## **Parameters**

*Boolean* [countSuccessErrorMsg](true)

*Boolean* ,(false)

## **See Also**

[MDataTable](#page-43-0) Class | [CYQ.Data.Table](#page-26-0) Namespace | [MDataTable.ToJson](#page-337-0) Overload List

## **MDataTable.ToJson Method (Boolean, Boolean, RowOp)**

```
public string ToJson(
  Boolean addHead,
  Boolean addSchema,
  RowOp rowOp
);
```
#### **Parameters**

*Boolean*

*Boolean*

*RowOp*

## **See Also**

[MDataTable](#page-43-0) Class | [CYQ.Data.Table](#page-26-0) Namespace | [MDataTable.ToJson](#page-337-0) Overload List

## **MDataTable.ToJson Method (Boolean, Boolean, RowOp, Boolean)**

```
public string ToJson(
  Boolean addHead,
  Boolean addSchema,
  RowOp rowOp,
  Boolean isConvertNameToLower
);
```
### **See Also**

[MDataTable](#page-43-0) Class | [CYQ.Data.Table](#page-26-0) Namespace | [MDataTable.ToJson](#page-337-0) Overload List

**MDataTable.ToJson Method (Boolean, Boolean, RowOp, Boolean, EscapeOp)**

```
public string ToJson(
  Boolean addHead,
  Boolean addSchema,
  RowOp rowOp,
  Boolean isConvertNameToLower,
  EscapeOp op
```
## **);**

#### **Parameters**

*Boolean*

*Boolean*

*RowOp*

*Boolean*

*EscapeOp*

#### **See Also**

[MDataTable](#page-43-0) Class | [CYQ.Data.Table](#page-26-0) Namespace | [MDataTable.ToJson](#page-337-0) Overload List

## **MDataTable.ToJson Method (Boolean, Boolean, Boolean)**

```
public string ToJson(
  Boolean addHead,
  Boolean addSchema,
  Boolean isConvertNameToLower
);
```
#### **Parameters**

*Boolean*

*Boolean*

*Boolean*

### **See Also**

[MDataTable](#page-43-0) Class | [CYQ.Data.Table](#page-26-0) Namespace | [MDataTable.ToJson](#page-337-0) Overload List

# **MDataTable.ToXml Method ()**

Xml

**public** [string](ms-help://MS.VSCC.v80/MS.MSDN.v80/MS.NETDEVFX.v20.en/cpref2/html/T_System_String.htm) **ToXml();**

## **See Also**

[MDataTable](#page-43-0) Class | [CYQ.Data.Table](#page-26-0) Namespace | [MDataTable.ToXml](#page-343-0) Overload List

# **MDataTable.ToXml Method (Boolean)**

Xml

```
public string ToXml(
  Boolean isConvertNameToLower
);
```
## **Parameters**

*Boolean*

## **Return Value**

## **See Also**

[MDataTable](#page-43-0) Class | [CYQ.Data.Table](#page-26-0) Namespace | [MDataTable.ToXml](#page-343-0) Overload List

# **MDataTable.WriteXml Method (String)**

```
public bool WriteXml(
  String fileName
);
```
## **See Also**

[MDataTable](#page-43-0) Class | [CYQ.Data.Table](#page-26-0) Namespace | [MDataTable.WriteXml](#page-347-0) Overload List

# **MDataTable.WriteXml Method (String, Boolean)**

Xml

```
public bool WriteXml(
  String fileName,
  Boolean isConvertNameToLower
);
```
## **See Also**

[MDataTable](#page-43-0) Class | [CYQ.Data.Table](#page-26-0) Namespace | [MDataTable.WriteXml](#page-347-0) Overload List